# Xarxes de Computadors II

Tema 2. Direccionamiento IPv6

Davide Careglio

Curso Q1: 2021-2022

# Temario

### } Tema 0. Repaso

- } Tema 1. Arquitectura y direccionamiento en Internet
- **▶ Tema 2. Direccionamiento IPv6**
- } Tema 3. Encaminamiento intra-dominio
- ▶ Tema 4. Multiprotocol Label Switching
- } Tema 5. Encaminamiento inter-dominio
- ▶ Tema 6. Conceptos avanzados

# Tema 2. Direccionamiento IPv6

- 1. Evolución IPv4
- 2. Solución a corto plazo: ?
- 3. Solución a largo plazo: IPv6
- 4. Un poco de historia
- 5. Cabecera IPv6
- 6. Notación y formato IPv6
- 7. Tipos de datagramas
- 8. Direccionamiento
- 9. ICMPv6 y DHCPv6
- 10. Compatibilidad IPv6 IPv4

## 2.1 – Evolución IPv4

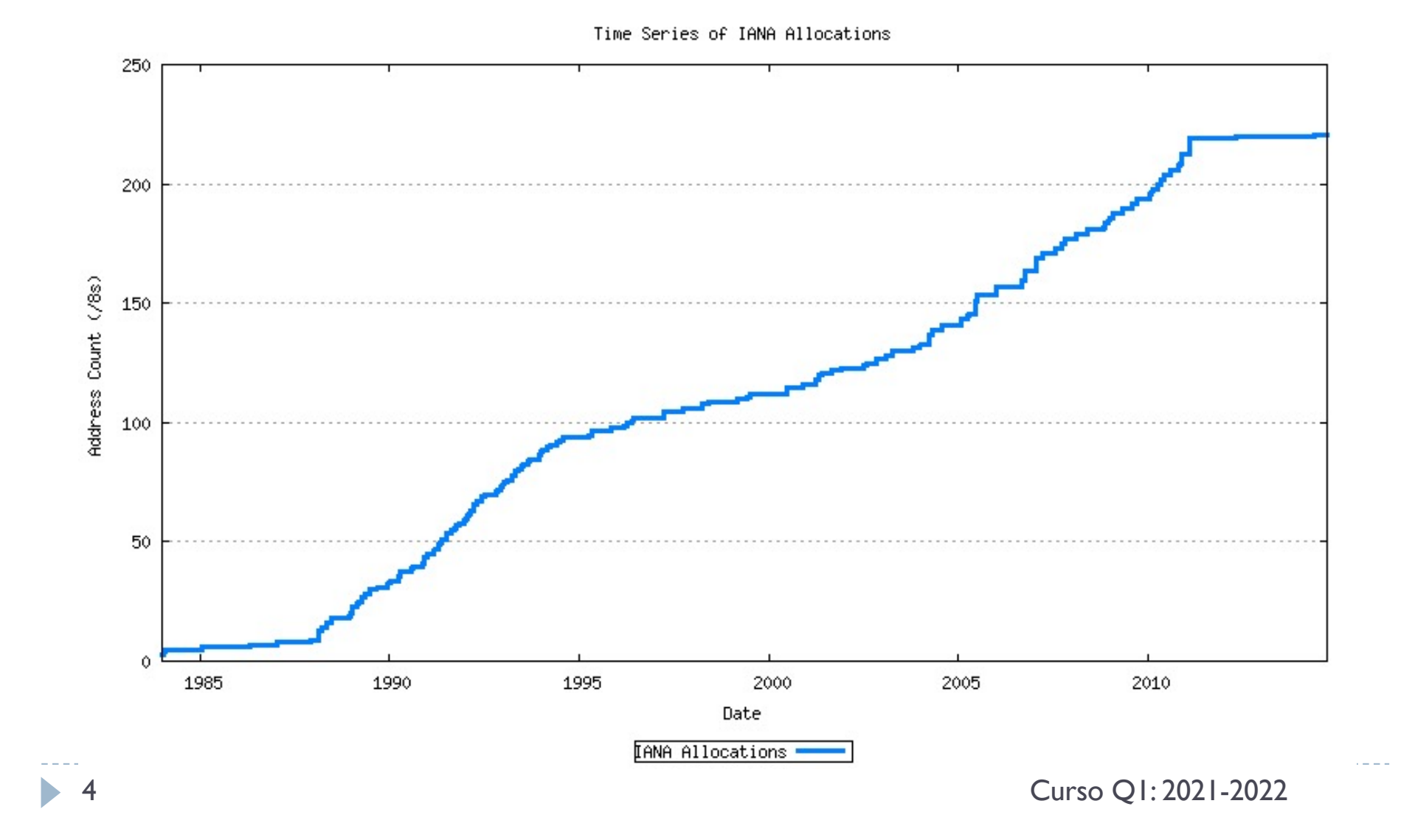

### 2.1 – Evolución IPv4 Situación en los '90

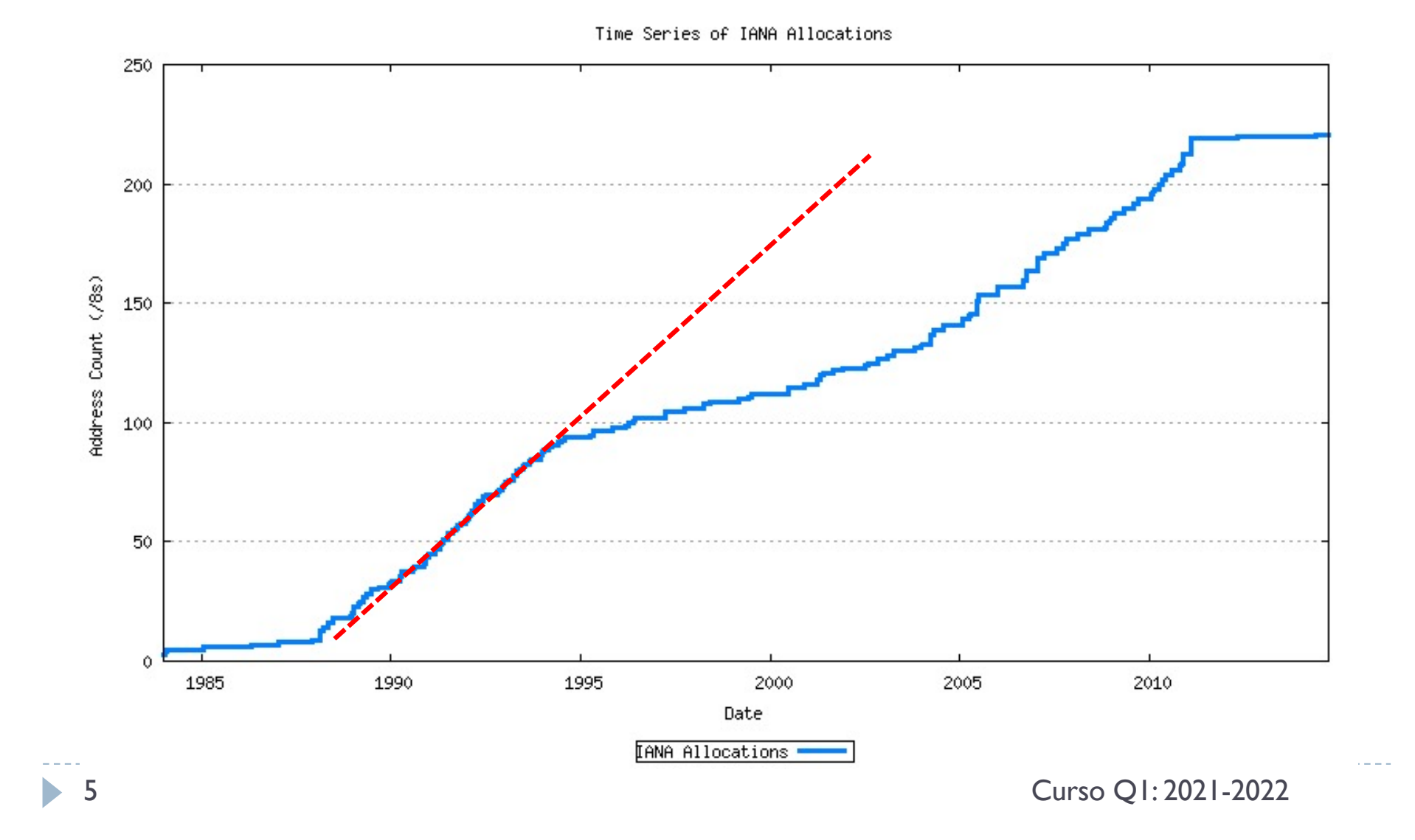

## 2.2 – Solución a corto y largo plazo

- **>** Direcciones privadas y NAT
- } Nuevo espacio de direccionamiento más amplio

## 2.2 – Solución a corto plazo Direcciones privadas y NAT

 $\blacktriangleright$  Idea

 $\triangleright$  Si hay equipos en redes privadas  $\rightarrow$  no necesitan una  $@$ IP publica única cada uno

### $\blacktriangleright$  Solución

- $\triangleright$  Se crean 3 grupos de  $@$ IP privadas (uno por clase)
- Se pueden usar libremente en redes privadas
- Se usa NAT para ir a Internet (red publica) para mantener la unicidad de las @IP
- Se permite que varios equipos puedan compartir pocas (incluido una sola) @IP publica
- $\triangleright$  Se reduce la necesidad de  $@$ IP publicas

### } Problemas

} Se necesitan tablas de traducción en los routers (la comunicación ya no es extremo-extremo ya que el router interviene los datagramas e incluido las cabeceras de transporte si implementa PAT)

## 2.2 – Solución a corto plazo Direcciones privadas y NAT

### ▶ Problemas

- } Se necesitan tablas de traducción en los routers
- La comunicación ya no es extremo-extremo ya que el router interviene los datagramas, incluida las cabeceras de transporte TCP/UDP si implementa PAT (ya no es un equipo puramente de nivel 3)
- Multicast con NAT difícil de configurar
- } VPN con IPsec (autentificación y encriptación)
	- Si el router debe modificar las  $\mathcal{Q}$ IP o los puertos, debe saber como desencriptar  $\rightarrow$  posible punto vulnerable
- } Algunas aplicaciones no funcionan si hay NAT en el medio (como VoIP)

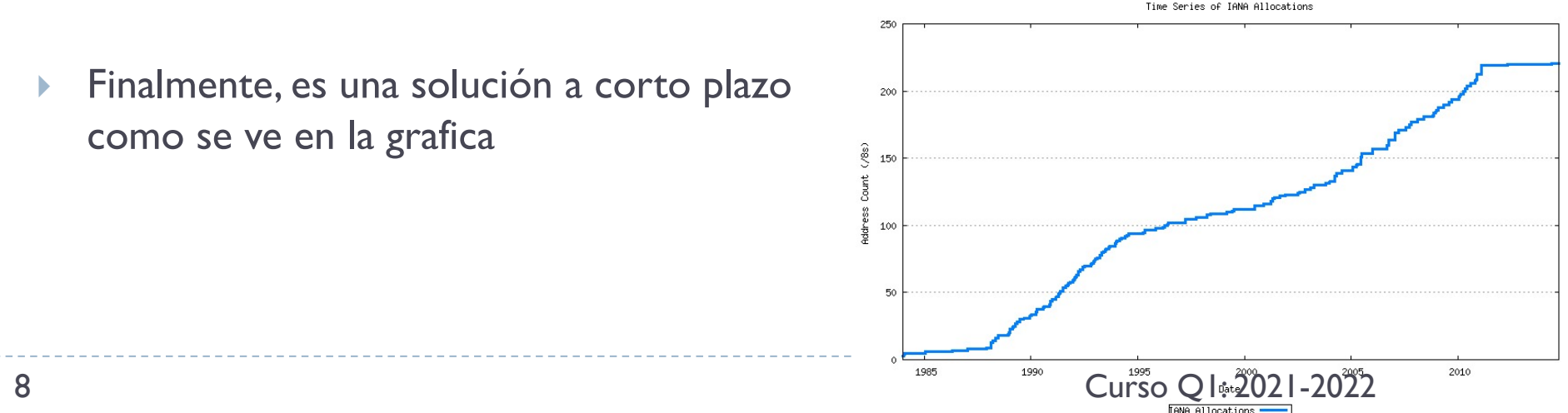

### 2.3 – Solución a largo plazo Aumentar el espacio de direccionamiento

### } Idea

▶ Ya que el problema es que se agotan las @IP, crear un nuevo espacio de direccionamiento más amplio

### ▶ Solución

} Crear una nueva versión de IP pensada para ser sostenible y aguantar Internet en los próximos 20/30 años

### 2.4 – Un poco de historia Diferentes propuestas en IETF

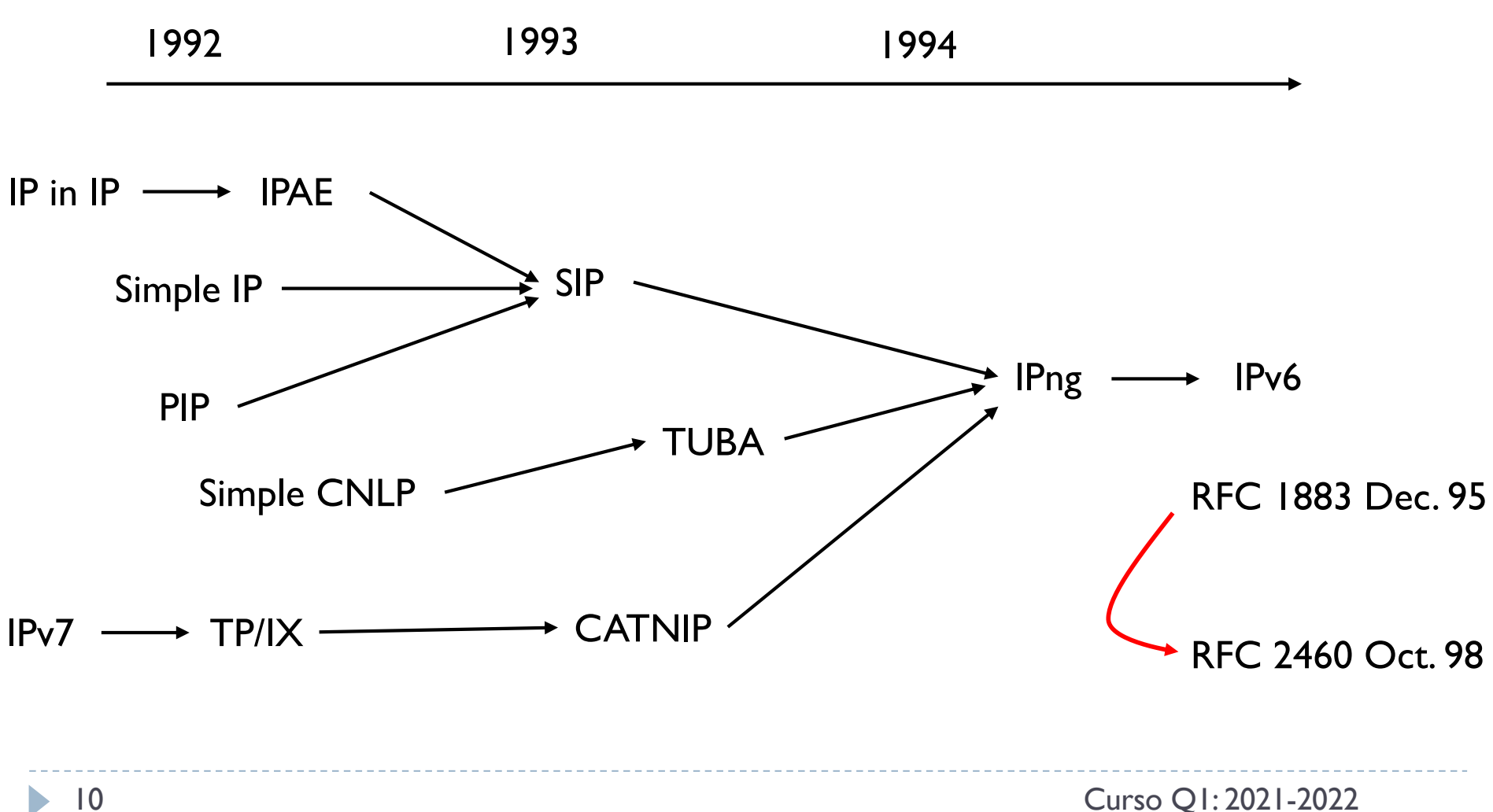

### 2.4 – Un poco de historia Diferentes propuestas en IETF

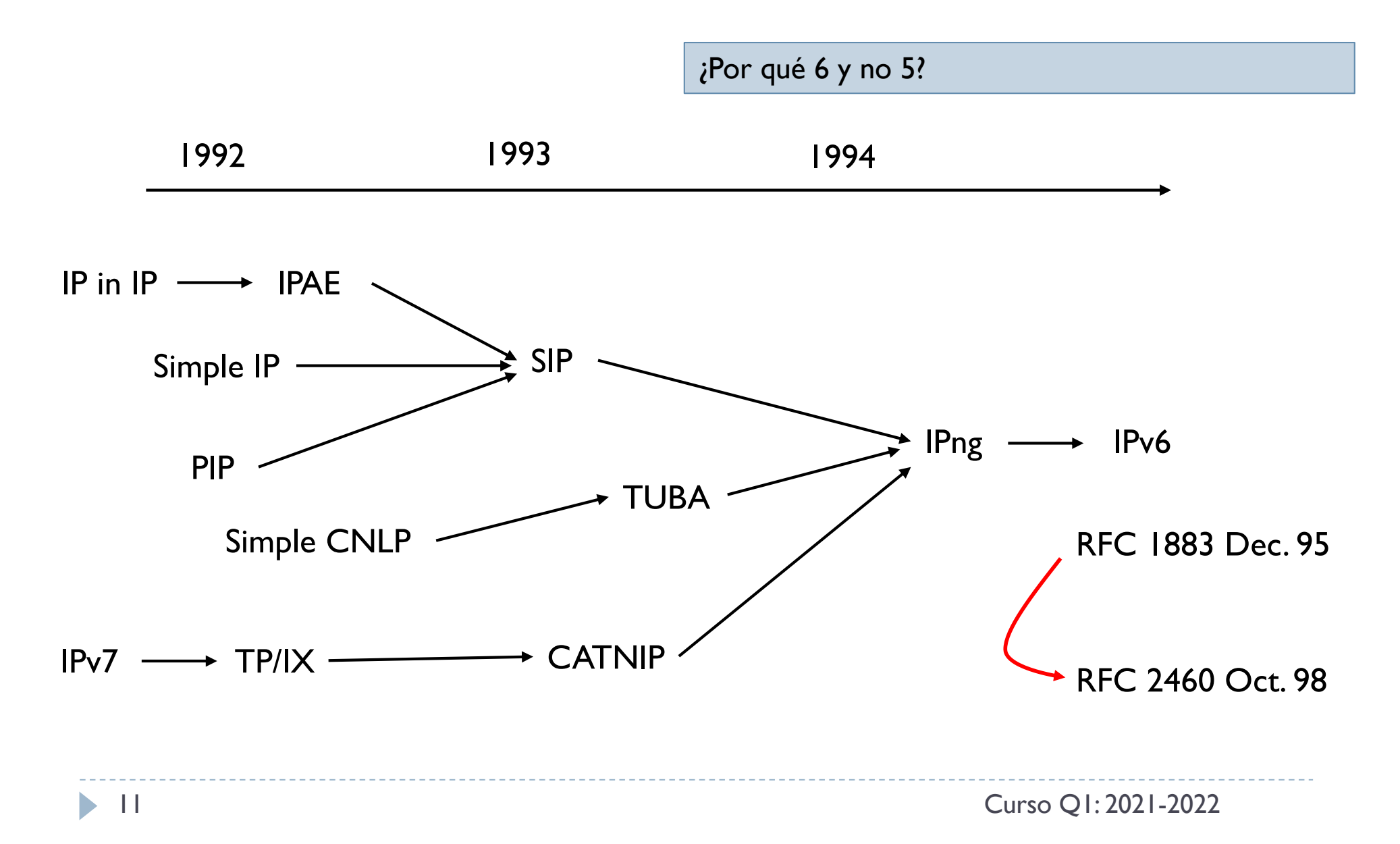

### 2.4 – Un poco de historia Diferentes propuestas en IETF

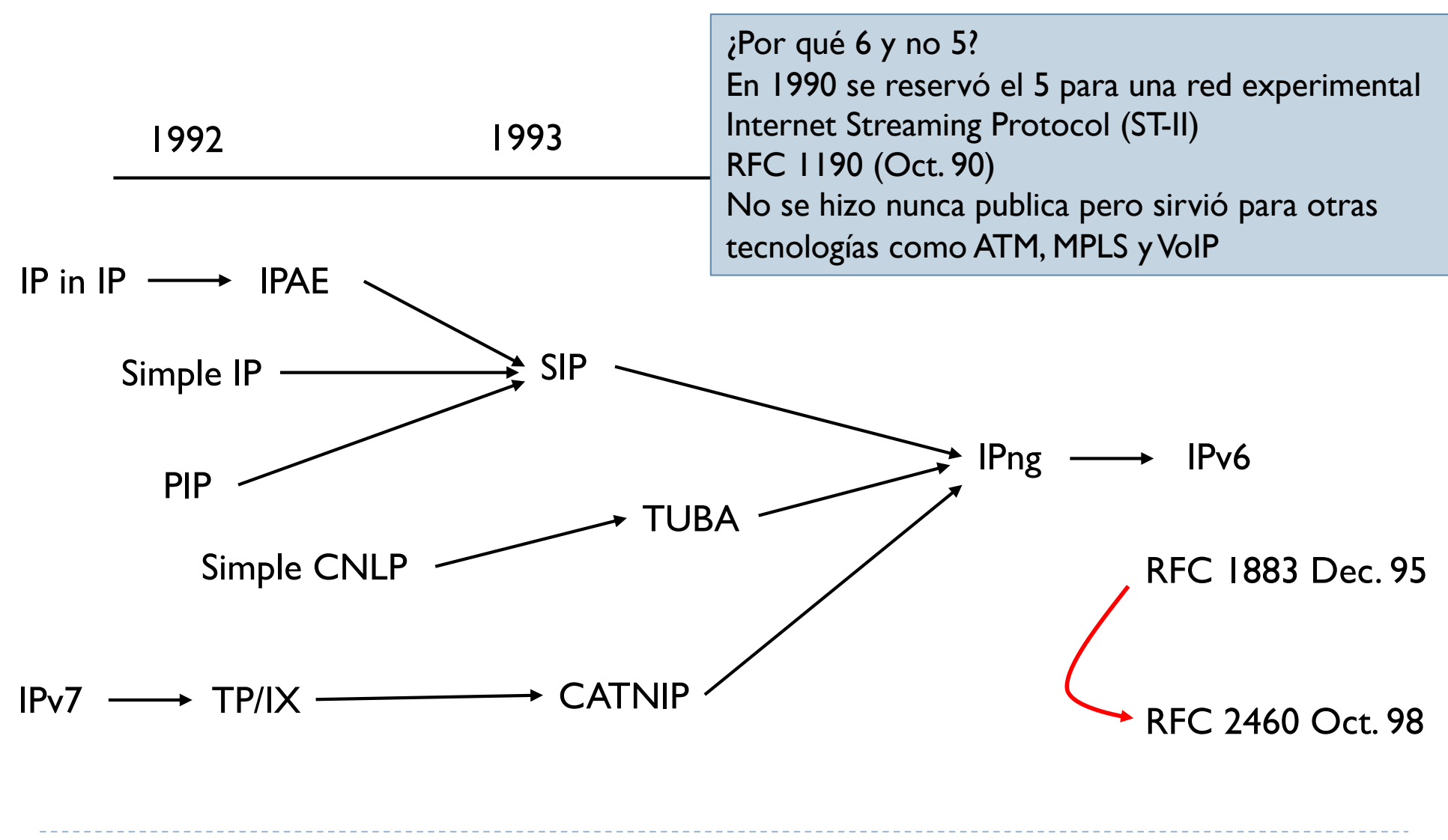

12 Curso Q1: 2021-2022

# 2.4 – Un poco de historia

Diferentes propuestas en IETF

### } Diferentes propuestas

- ▶ 64 bits para las direcciones
- Longitud variable entre 64 y 160 bits
- ▶ Finalmente se fija a 128 bits
	- $\rightarrow$  2<sup>128</sup>  $\approx$  10<sup>28</sup> direcciones IPv6 por persona en el mundo
	- $\rightarrow$  posibilidad de conectar a Internet cualquier dispositivo electronico
	- $\rightarrow$  Internet of Things (IoT) e Internet of Everything (IoE)

# 2.4 – Un poco de historia

IPv6 la ganadora

- ▶ No compatible con IPv4
	- **Por eso la transición es complicada IPv4**  $\rightarrow$  **IPv6**
	- } Durante este tiempo Internet funciona con ambos formato
		- La mayoría de los OS ya soportan IPv6
		- Los equipos hardware se van actualizando y/o substituyendo poco a poco
		- Los servicios se van actualizando
- } Comprobar si tenemos IPv6 y estamos conectados a una red IPv6
	- } [http://test-ipv6](http://test-ipv6.com).com

# 2.4 – Un poco de historia

IPv6 la ganadora

- } El 8 de Junio de 2011, Internet Society (ISOC) celebró el World IPv6 day
	- $\blacktriangleright$  Los sitios web mas importantes (~1000) google, youtube, facebook, yahoo, microsoft, cnn, bbc, etc. hicieron sus paginas accesibles vía IPv6 (e IPv4 claro) durante 24 horas
	- ▶ Muchos de ellos siguen funcionando con IPv6
	- [http://www.internetsociety.org/ipv6/archive-2011-world-ipv6](http://www.internetsociety.org/ipv6/archive-2011-world-ipv6-day/)-day/
- ▶ El 6 de Junio de 2012, Internet Society (ISOC) abre el World IPv6 launch
	- } Una plataforma para fomentar el despliegue de IPv6 en el mundo
	- } Más operadoras, servicios y fabricantes se apuntan al IPv6
	- } Mantiene medidas en tiempo real sobre el despliegue
	- [http://www.worldipv6launc](http://www.worldipv6launch.org)h.org

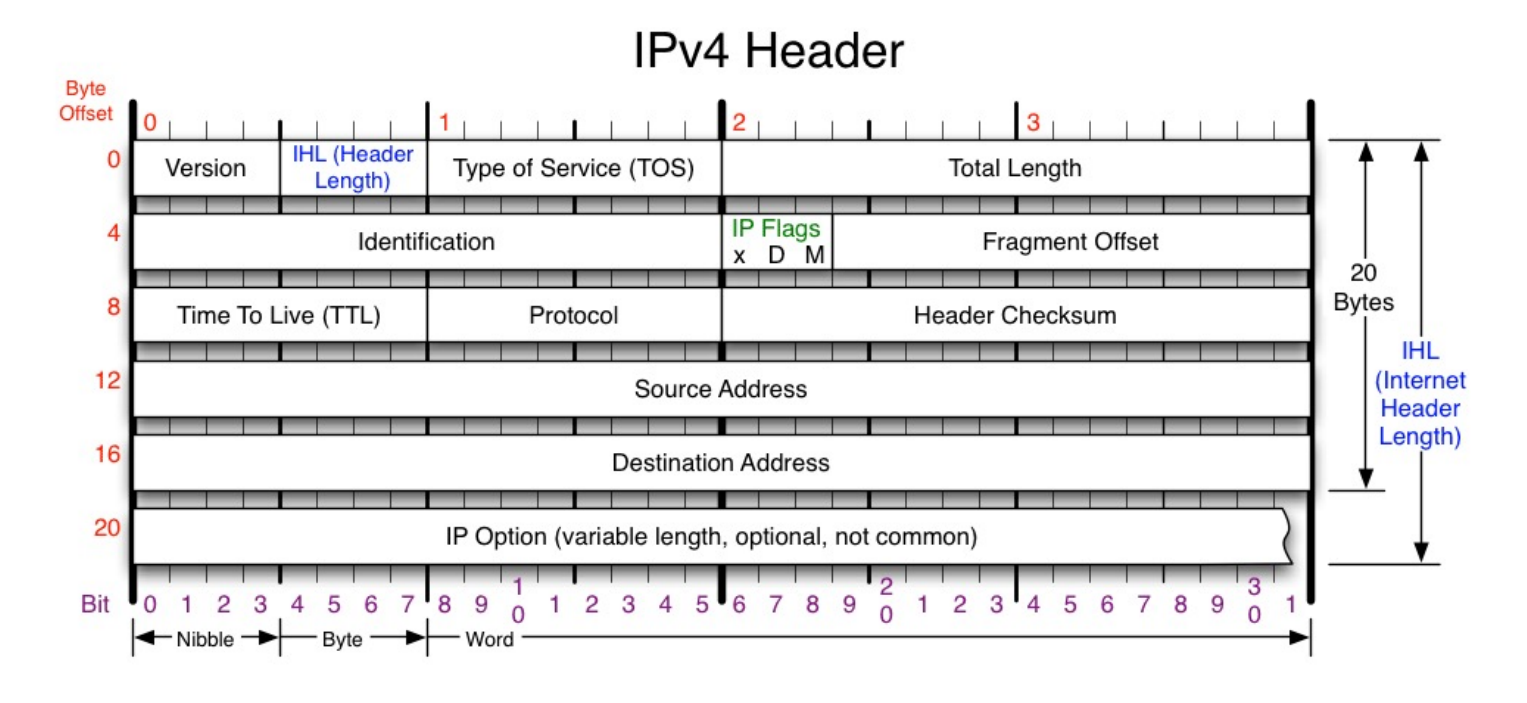

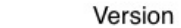

Version of IP Protocol. 4 and 6 are valid. This diagram represents version 4 structure only.

#### **Header Length**

Number of 32-bit words in TCP header, minimum value of 5. Multiply by 4 to get byte count.

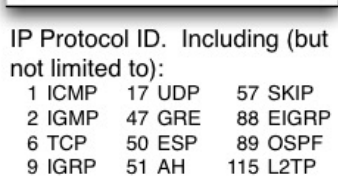

Protocol

#### **Total Length**

Total length of IP datagram, or IP fragment if fragmented. Measured in Bytes.

#### **Fragment Offset**

Fragment offset from start of IP datagram. Measured in 8 byte (2 words, 64 bits) increments. If IP datagram is fragmented, fragment size (Total Length) must be a multiple of 8 bytes.

#### **Header Checksum**

Checksum of entire IP header

**IP Flags** 

 $x$  D M

x 0x80 reserved (evil bit) D 0x40 Do Not Fragment M 0x20 More Fragments follow

**RFC 791** 

Please refer to RFC 791 for the complete Internet Protocol (IP) Specification.

16 Curso Q1: 2021-2022

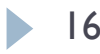

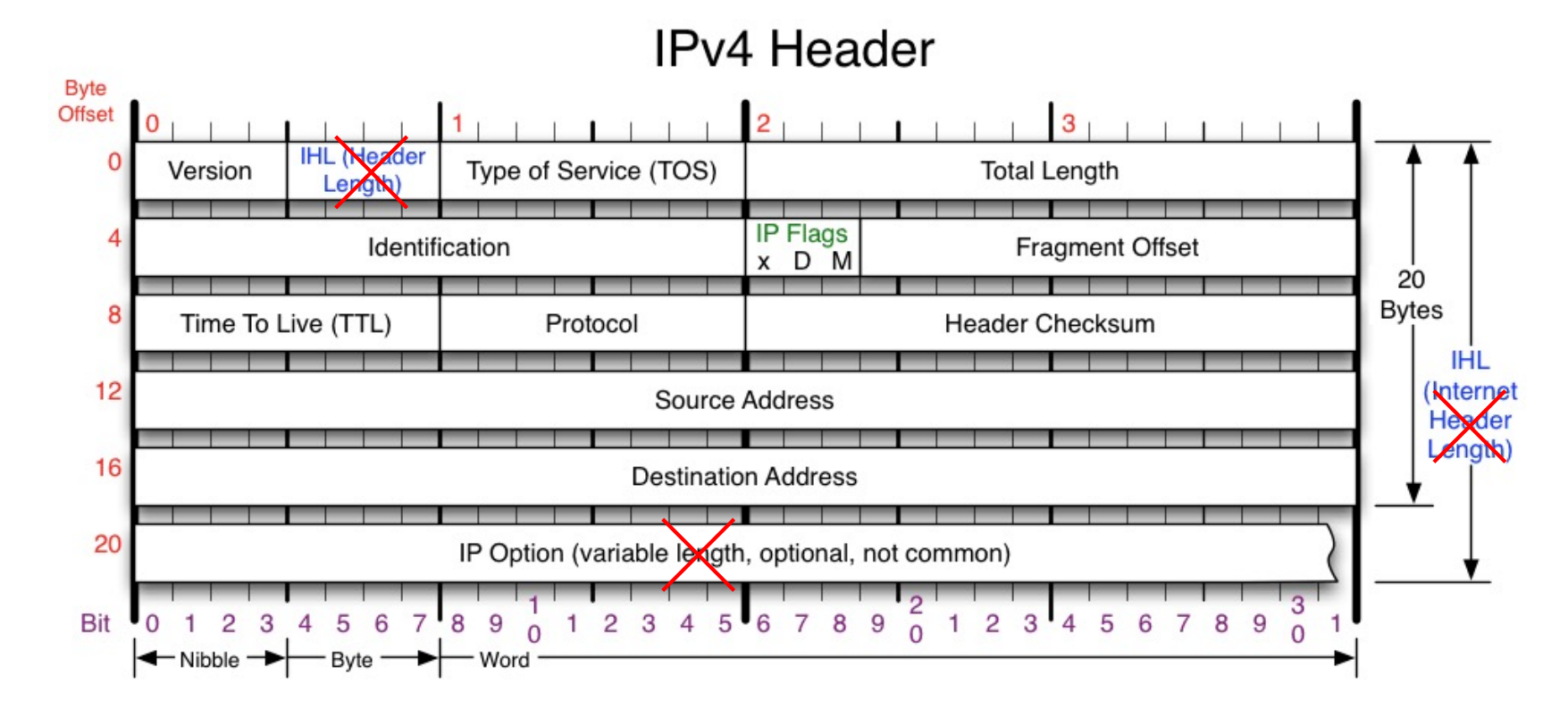

 $\triangleright$  Longitud cabecera fija  $\rightarrow$  fuera Header Length y Option

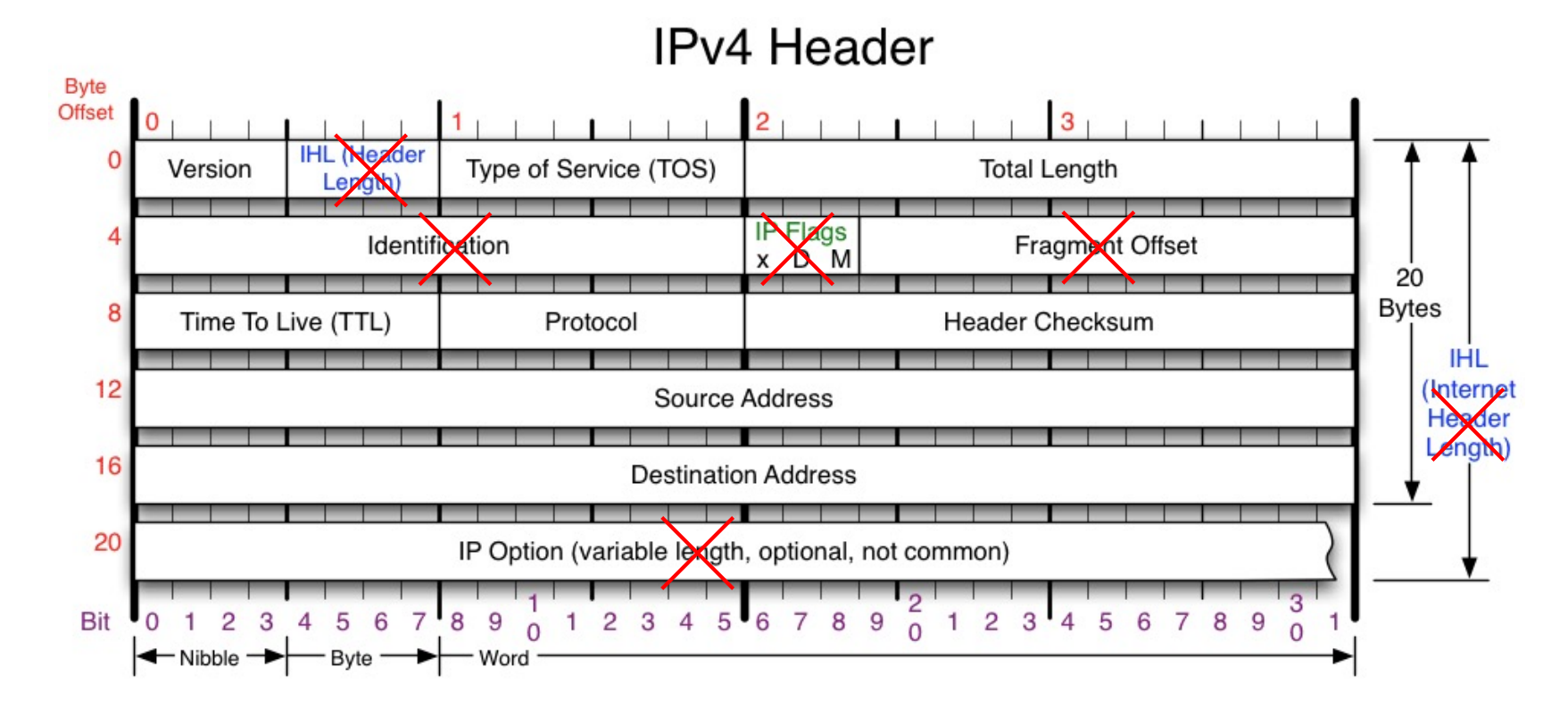

} Fragmentación se evita siempre que se pueda  $\rightarrow$  fuera Identification, Flags y Fragmen Offset

18 Curso Q1: 2021-2022

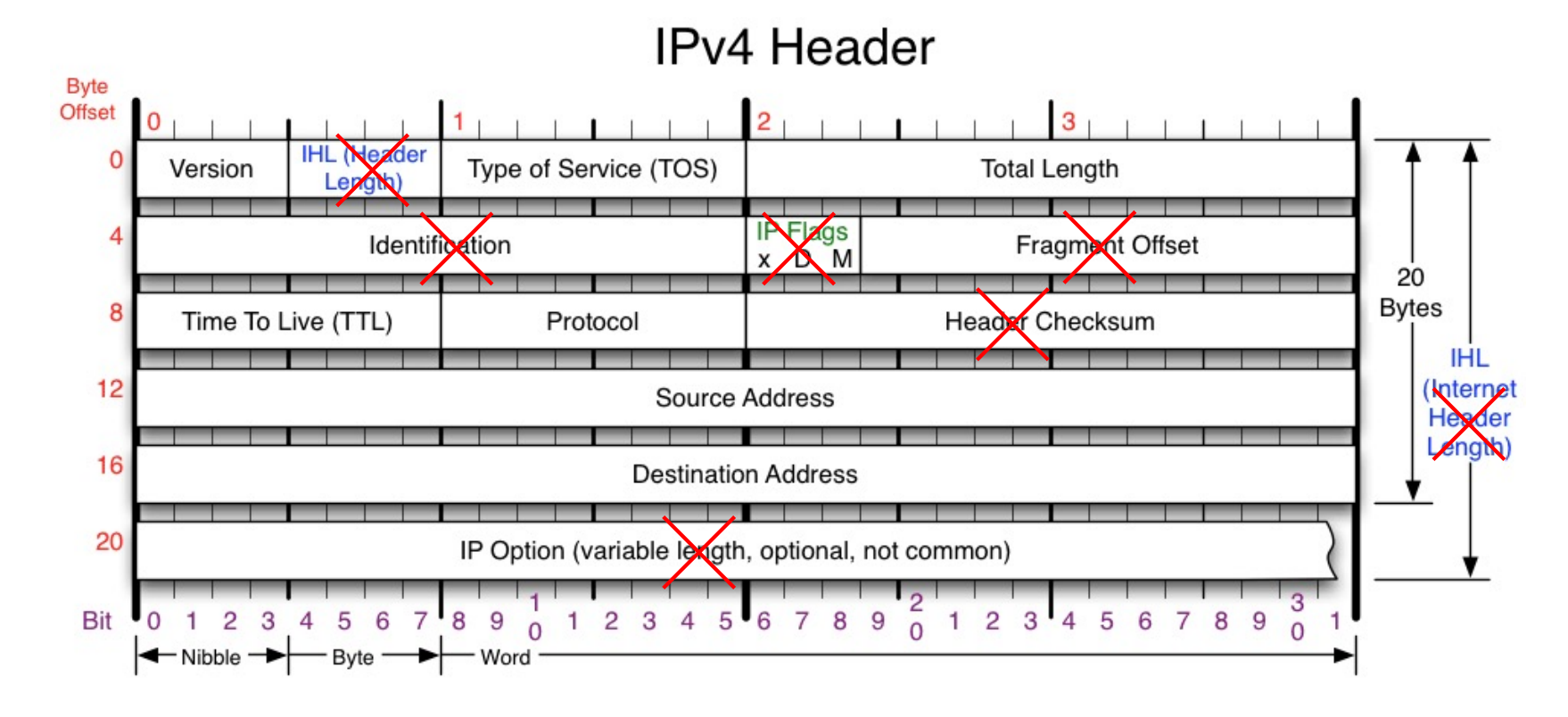

} Ya se hace un control de error en Transporte e Interfaz de Red  $\rightarrow$  fuera Header Checksum

## 2.5 - Cabecera IPv6

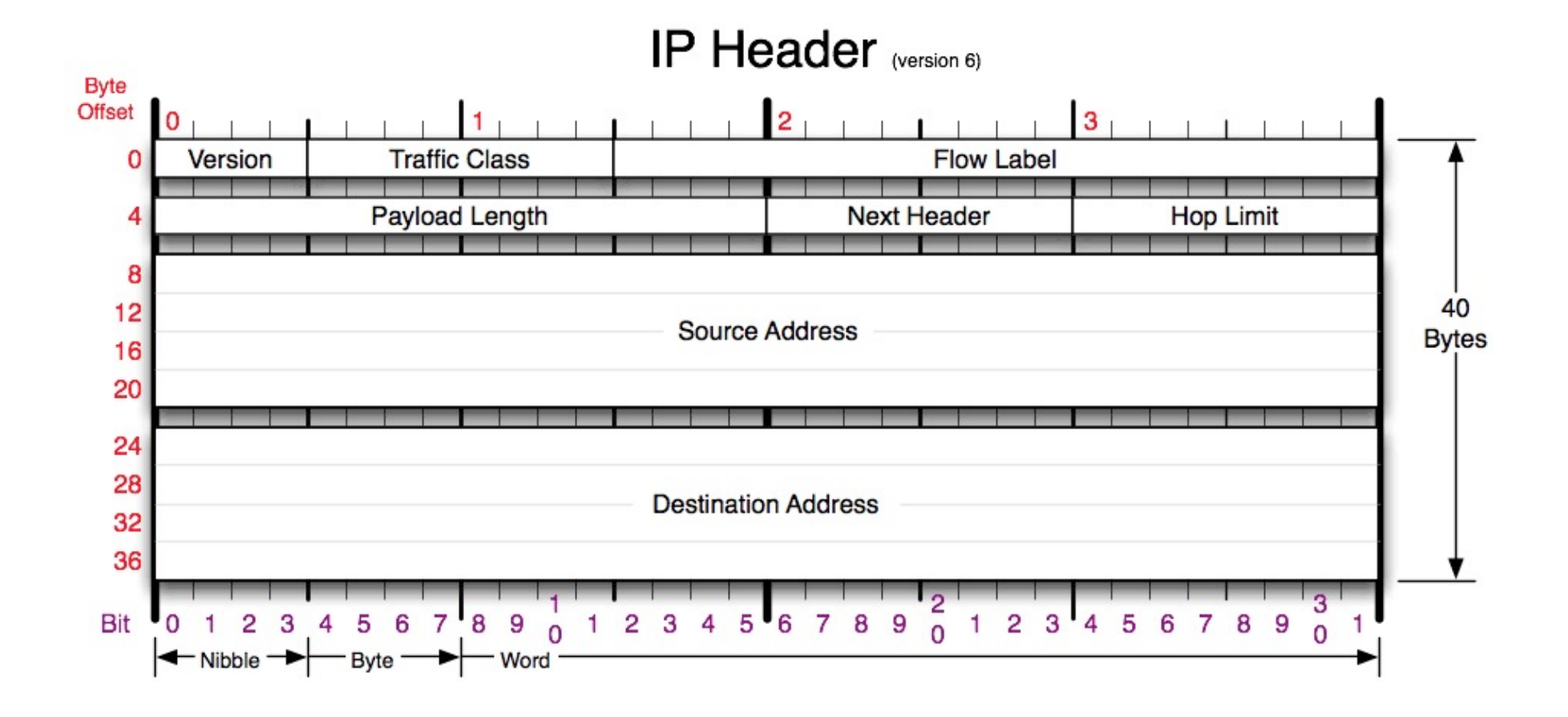

20 Curso Q1: 2021-2022

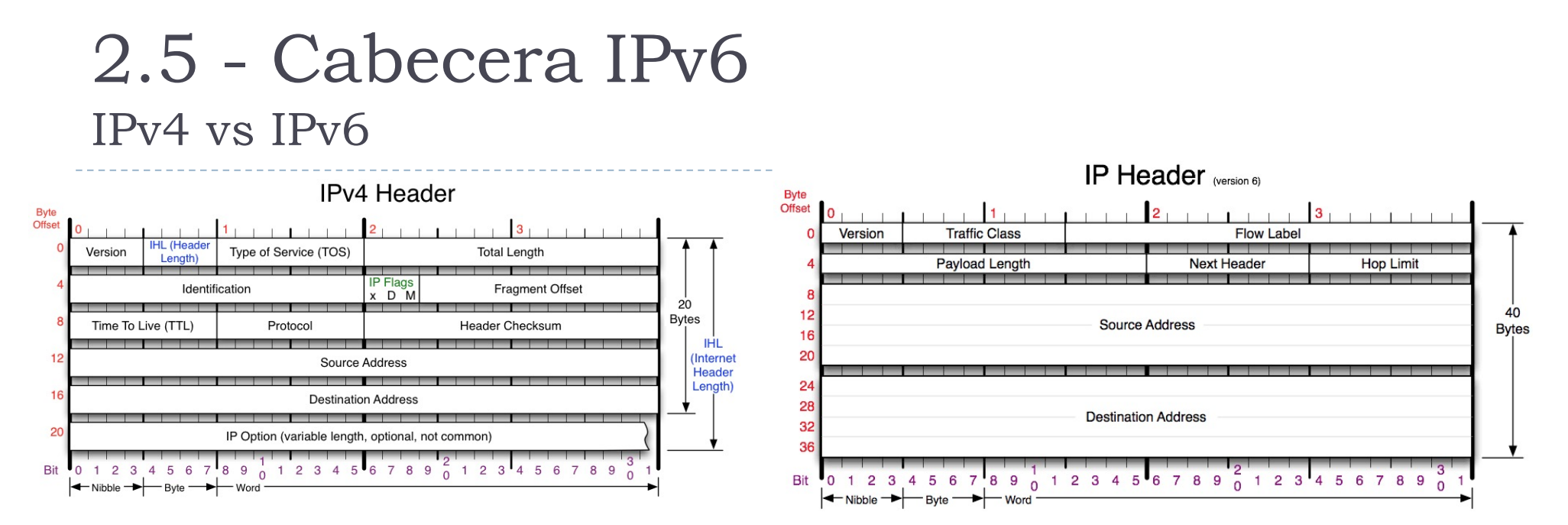

- } Versión: ahora 6
- ▶ Longitud cabecera: en IPv6 la cabecera se fija a 40 bytes

### ▶ Tipo de servicio: ahora clase de servicio en IPv6 (8 bits)

- } Como en IPv4, este campo depende si los routers están configurados para soportar este servicio
- 6 bits  $\rightarrow$  Differentiated Service (DiffServ) RFC 2474  $\rightarrow$  paquetes con prioridades diferentes según unos Code Point (DSCP)
- $\rightarrow$  2 bits  $\rightarrow$  Explicit Congestion Notification (ECN) RFC 3168
	- un router puede marcar un paquete cuando está en congestión
	- } cuando el destino recibe este paquete y tiene que contestar al origen, crea un eco de este nivel de congestión y lo incluye en su paquete para el origen
	- Al recibir este paquete, el origen baja su tasa de envío (funciona conjuntamente con TCP bajando el tamaño de la ventana de transmisión)

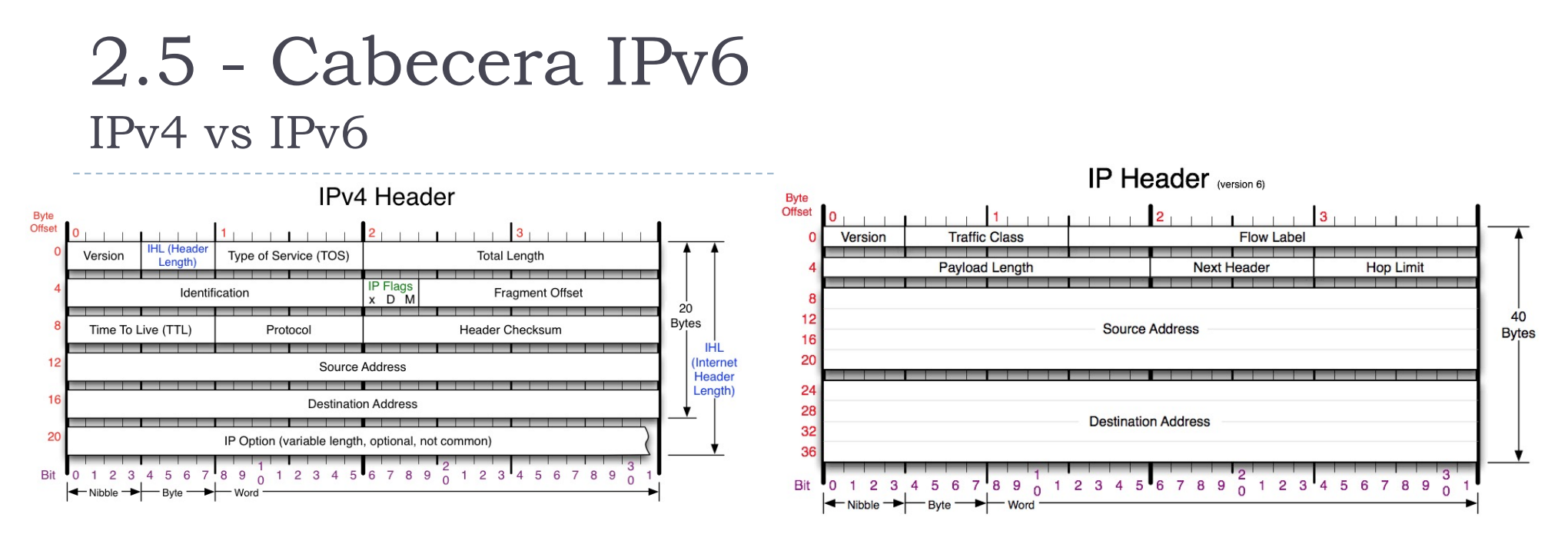

- } Etiqueta de flujo: nuevo en IPv6
	- } Para facilitar el reconocimiento de paquetes que pertenecen a un mismo flujo
		- Secuencia de paquetes relacionados entre sí (por ejemplo de una misma aplicación o de un mismo servicio)
		- Paquetes de una misma sesión TCP
	- Todos los paquetes de un mismo flujo se marcan con el mismo valor
	- Un valor 0 significa que no se está usando este campo
	- $\rightarrow$  Permite aplicar un control/filtrado basado en flujo y no por paquete (en principio más rápido)
- } Longitud total: en IPv6 no se consideran los 40 bytes de la cabecera ya que son fijos y solo cuentan los bytes del payload

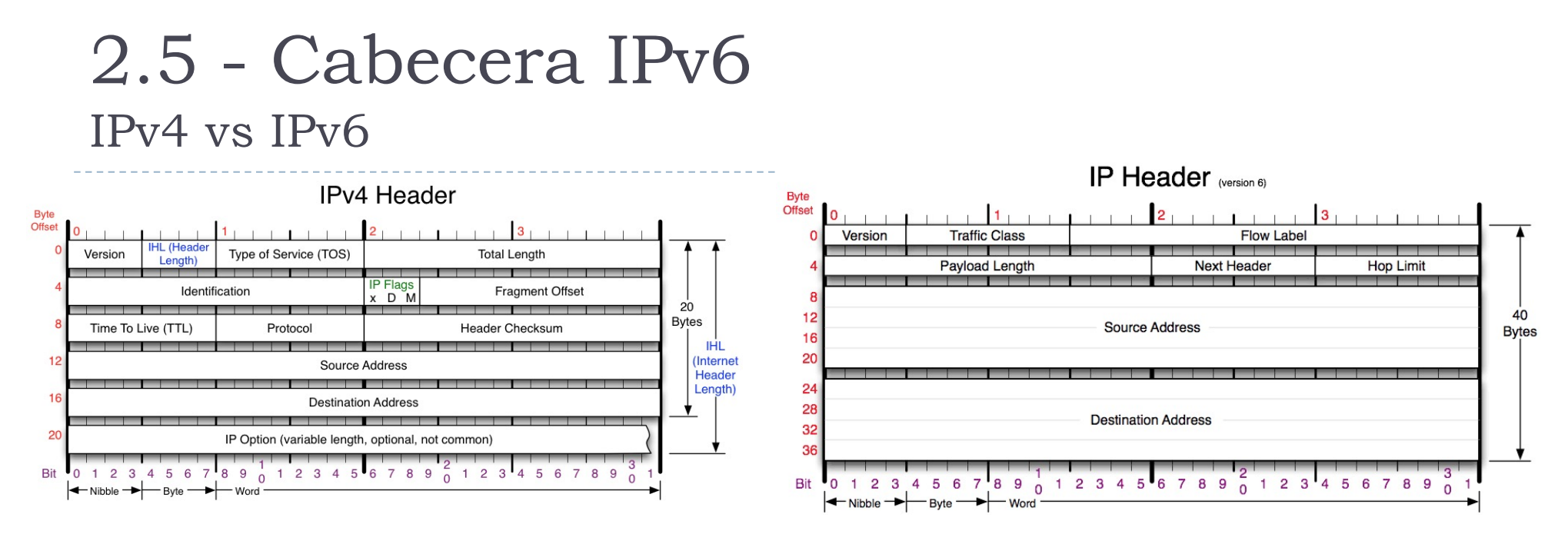

- } Identificación, flags, fragmentos: se usan para fragmentar IPv4
	- En IPv6 se usa un método distinto y se eliminan de la cabecera
	- Ya que se intenta evitar al máximo la fragmentación y solo puntualmente se necesita fragmentar, es ineficiente tener siempre estos campos en la cabecera

### } Tiempo de vida: ahora se llama Limite de Saltos

- } Mismo funcionamiento que en IPv4
- El origen pone un valor que indica el número máximo de routers por donde puede pasar el datagrama
- Cada router disminuye este valor de I
- Si al hacer esta operación este campo vale 0, el datagrama se descarta

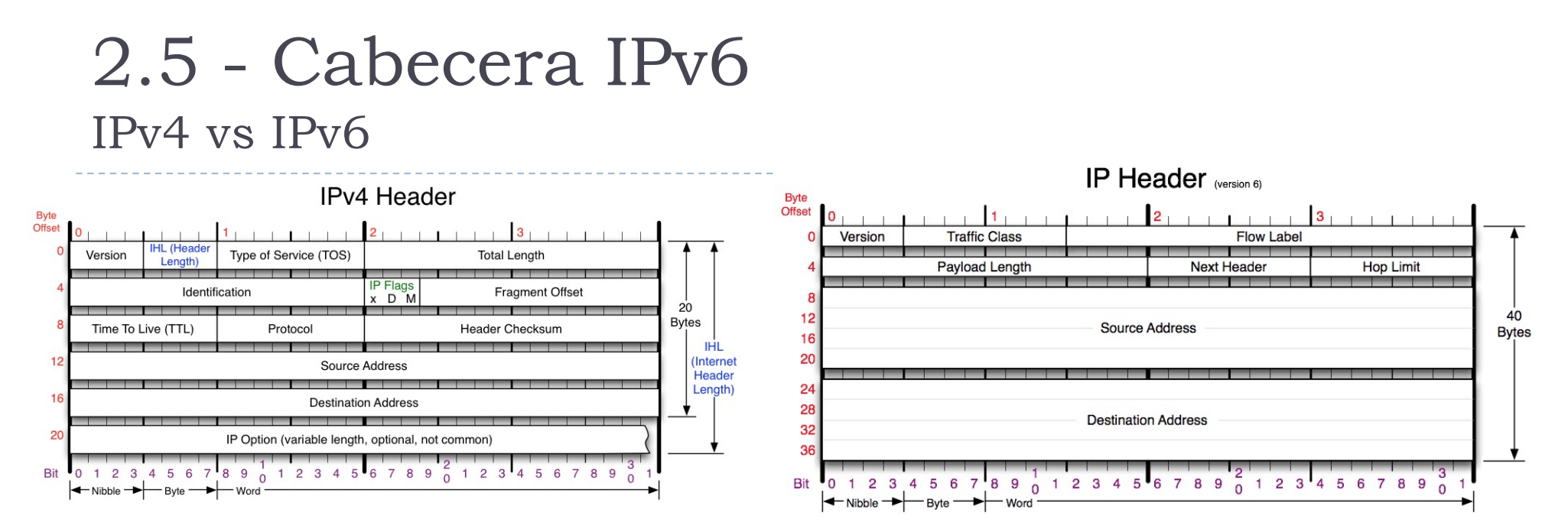

### } Protocolo

En IPv4 indica el protocolo del payload (lo que viene de la capa superior y se encapsula en IP)

Por ejemplo:  $6 \rightarrow$ TCP 17  $\rightarrow$  UDP 1  $\rightarrow$  ICMP

- } En IPv6 se substituye con el campo Siguiente Cabecera
- Esta campo hace las funciones de Protocolo y Opciones de IPv4
- Veremos luego
- **Checksum** 
	- } En IPv4, sirve como control de error de lectura de los bits de la cabecera
	- En IPv6 no se usa ya que hay controles similares en otros niveles (CRC en Ethernet y WiFi, checksum en TCP/UDP)  $\rightarrow$  se considera entonces un control redundante y se elimina también para descargar el router de la tarea de comprobar el checksum

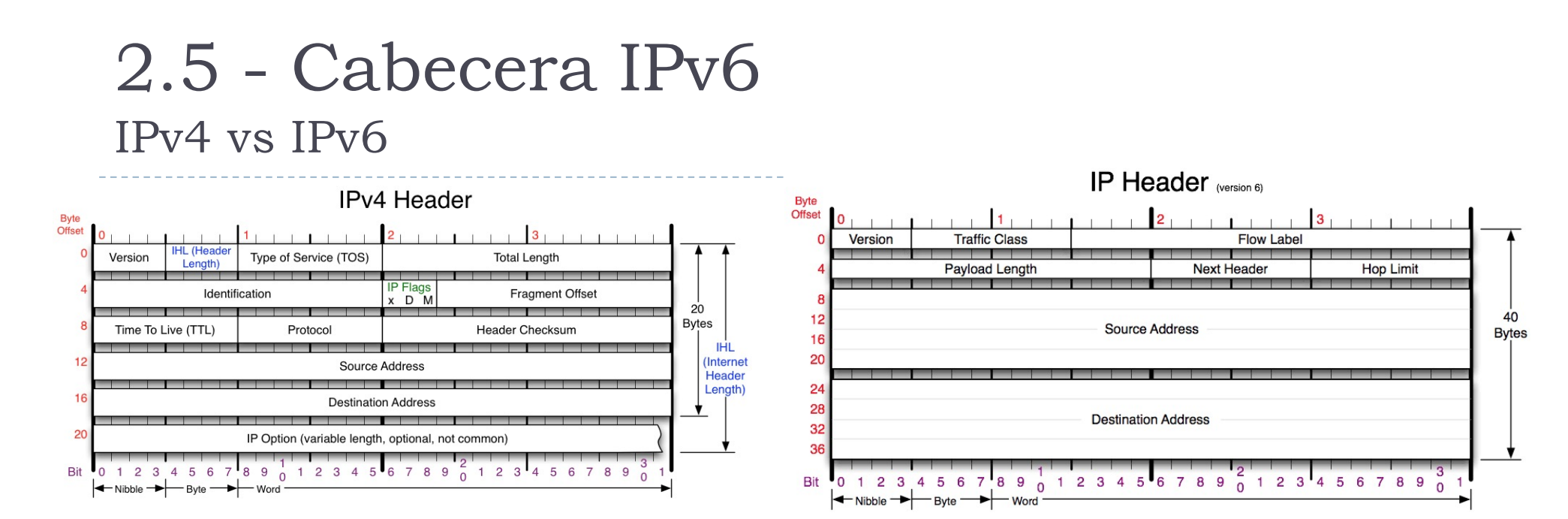

- ▶ IP origen y destino
	- Pasa de 32 a 128 bits
- ▶ Opciones
	- } No se incluyen en la cabecera IPv6
	- } Si se quieren añadir opciones, se usa un método diferente (luego veremos)

## 2.5 - Cabecera IPv6 Siguiente Cabecera IPv6

### } Funcionamiento "normal"

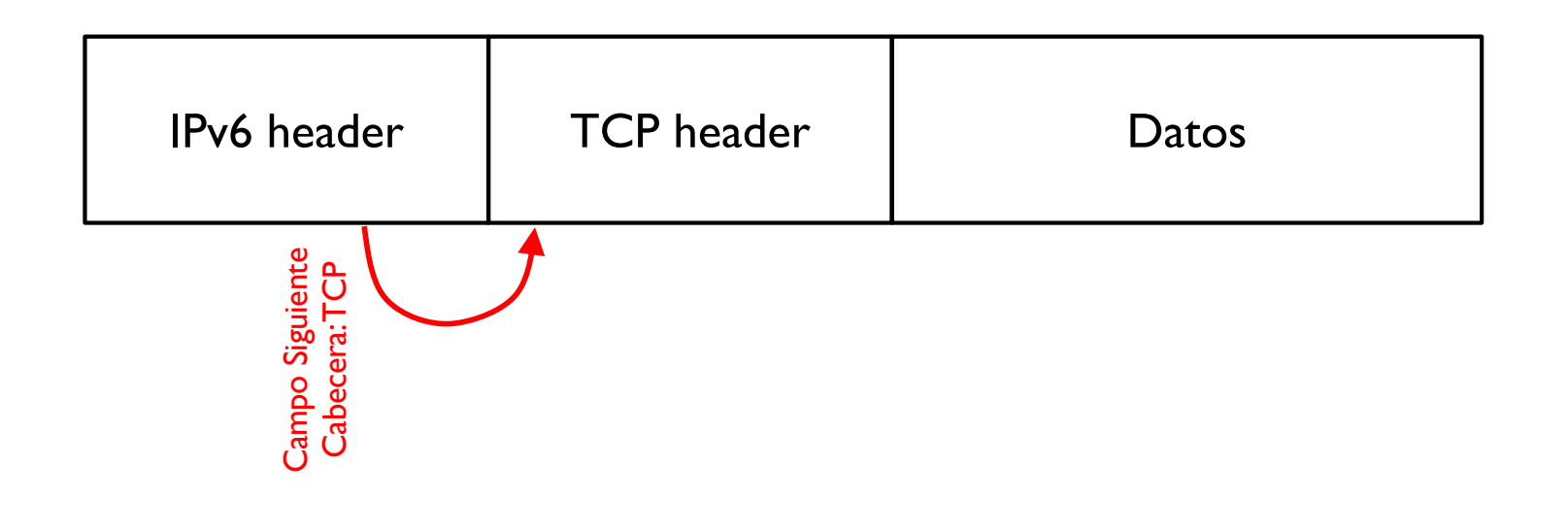

## 2.5 - Cabecera IPv6 Siguiente Cabecera IPv6

### } Añadir opciones en cascada

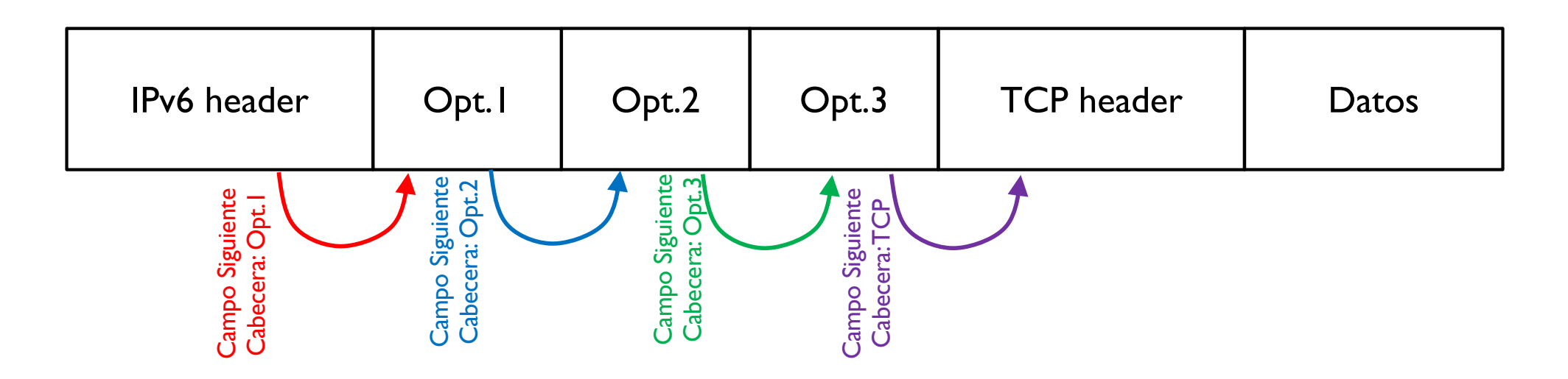

▶ Cada opción tendrá su propio formato, con sus campos, pero siempre hay un campo Siguiente Cabecera que indica que cabecera hay a continuación

# 2.5 - Cabecera IPv6

Siguiente Cabecera IPv6

### } Opciones estandarizadas y más usadas

- ▶ Opciones hop-by-hop
- } Encaminamiento
- } Fragmentación
- } Autentificación
- **Encapsulamiento seguro**
- **D** Opciones del destino

### 2.5 - Cabecera IPv6 Longitud mínima de un IPv6

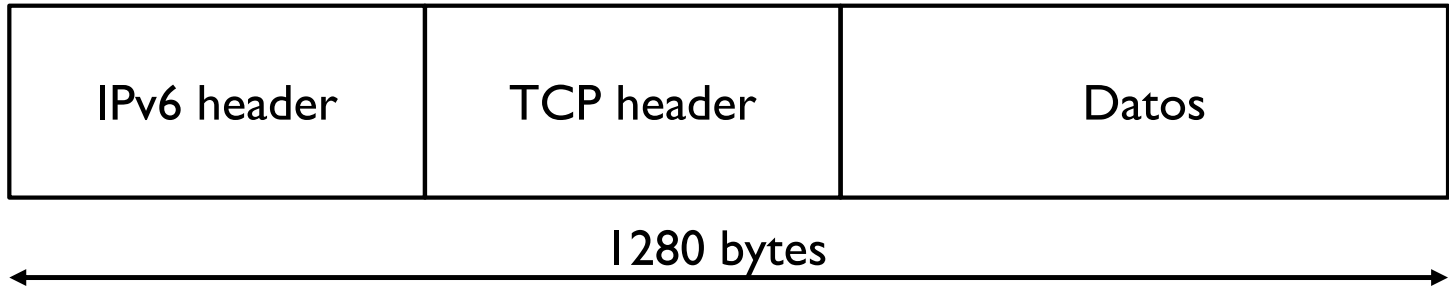

## 2.5 - Cabecera IPv6 Longitud mínima de un IPv6

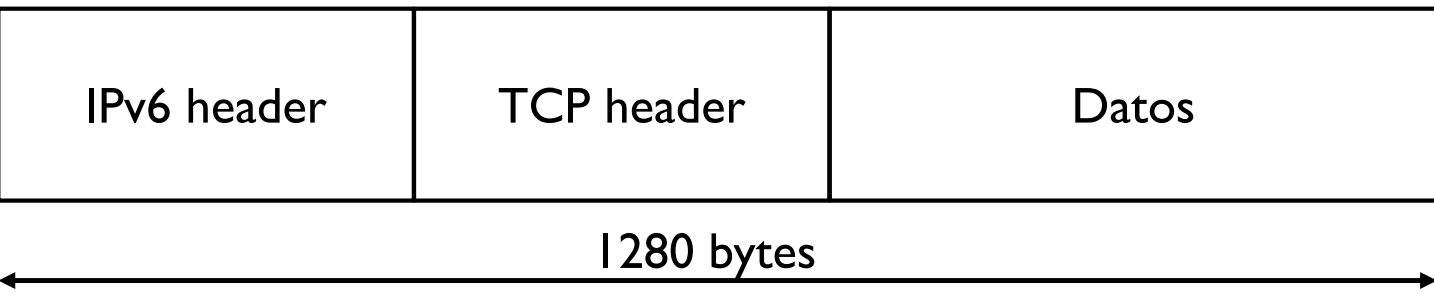

- ▶ ¿Y su MTU de nivel enlace de una tecnología XYZ es menor de 1280 bytes?
- ▶ Hay que crear un estándar IPv6overXYZ que separe y junte los IPv6 a nivel enlace (nivel 2, menor que IPv6) para la transmisión con esta tecnología
- } De manera que el nivel 3 (IPv6) no se entera y este nivel siempre trate datagramas superiores a 1280 bytes

# 2.6.1 - Notación IPv6

} Se usan números hexadecimales separados por dos puntos

2031 : 0000 : 130f : 0000 : 0000 : 09c0 : 876a : 130b

▶ Se simplifica quitando los 0 no significativos

2031 : 0 : 130f : 0 : 0 : 9c0 : 876a : 130b

▶ Se simplifica quitando en un único lugar bloques de 0 seguidos y sustituyéndolo por ::

2031 : 0 : 130f :: 9c0 : 876a : 130b

# 2.6.1 – Notación IPv6

- } Solo se puede hacer esta sustitución en un único lugar ya que de lo contrario, la notación sería ambigua
- ▶ Esta @IPv6

2031 :: 130f :: 09c0 : 876a : 130b

- } Podría ser cualquiera de estas dos 2031 : 0000 : 130f : 0000 : 0000 : 09c0 : 876a : 130b 2031 : 0000 : 0000 : 130f : 0000 : 09c0 : 876a : 130b
- ▶ Aunque simplificado, una @IPv6 es difícil de recordar  $\rightarrow$  El DNS se hace aún mas fundamental

} No existen las direcciones de red y broadcast como en IPv4

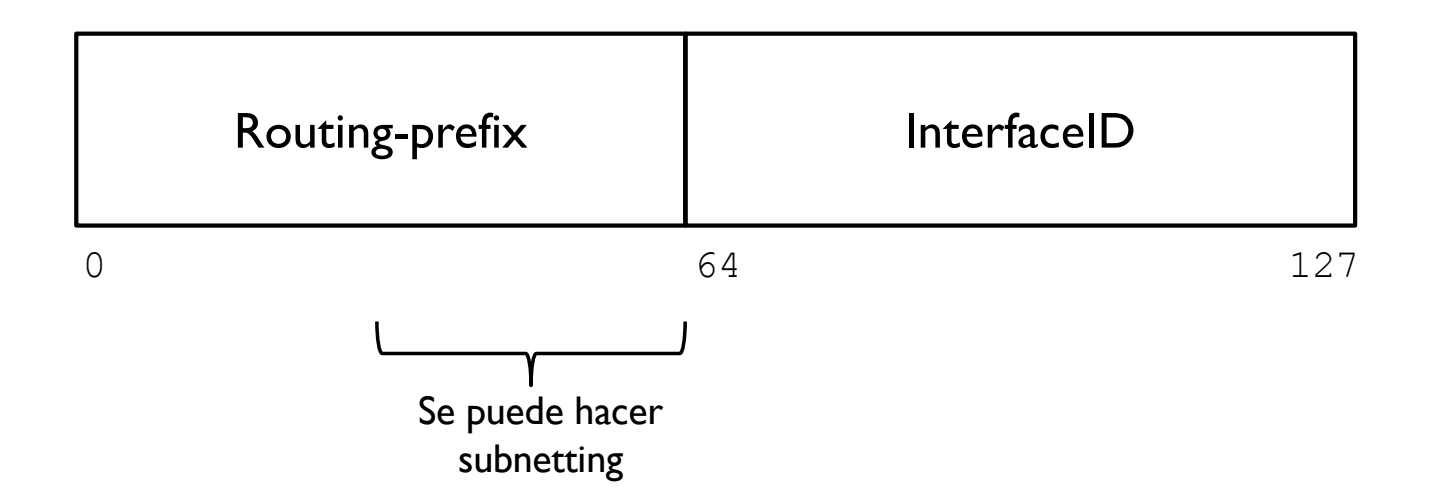

- } 2002:4c0::74:1:27/52
	- } Routing prefix: ?
	- } InterfaceID: ?

} No existen las direcciones de red y broadcast como en IPv4

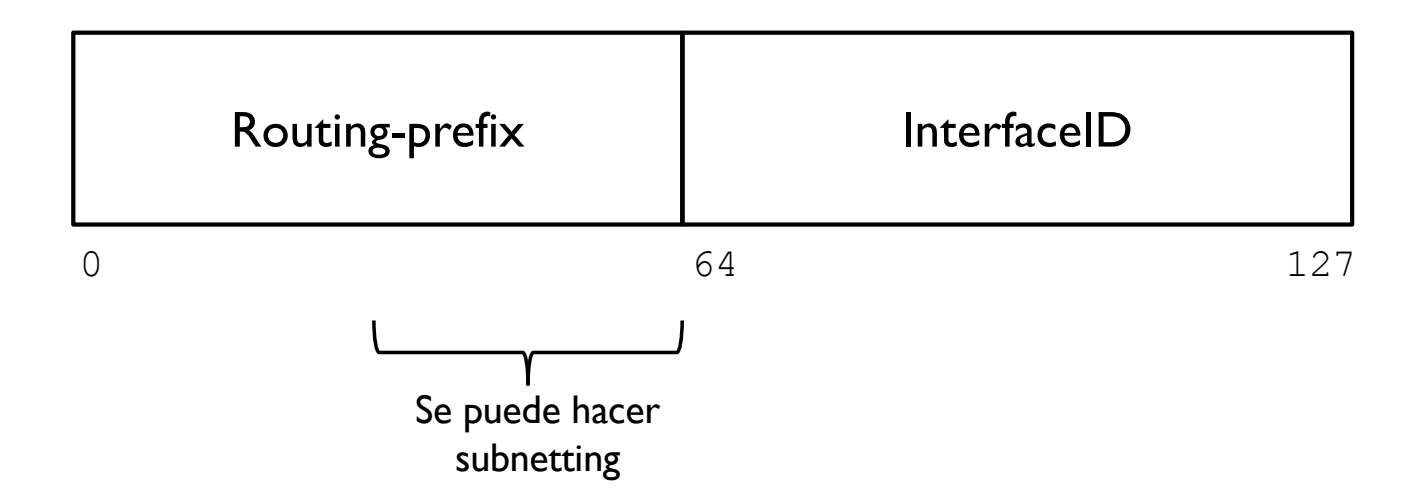

} 2002:4c0::74:1:27/52

52 bits de routing-prefix  $\rightarrow$  64 – 52 = 12 bits de subnetting

34 Curso Q1: 2021-2022

} No existen las direcciones de red y broadcast como en IPv4

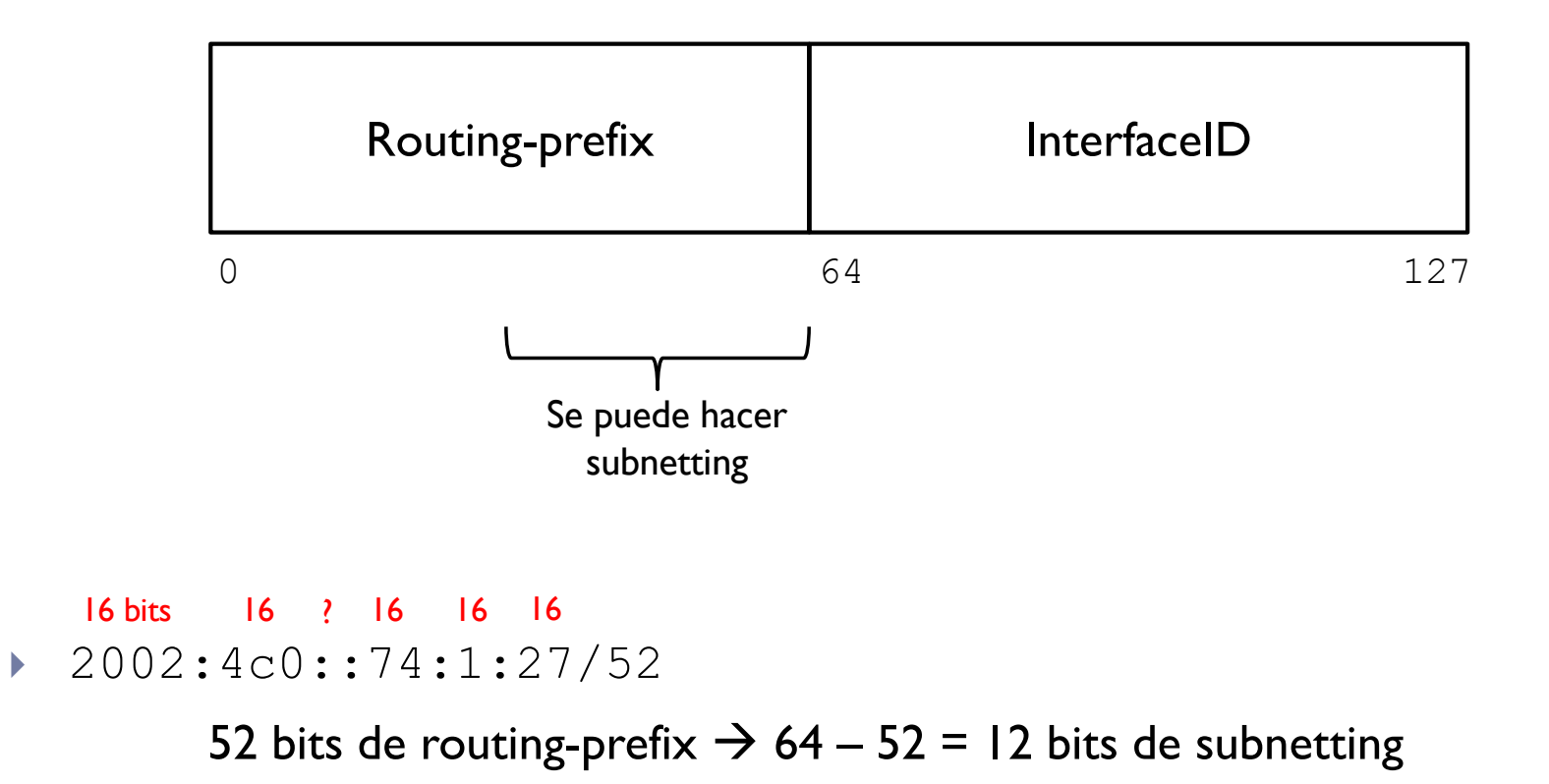

} No existen las direcciones de red y broadcast como en IPv4

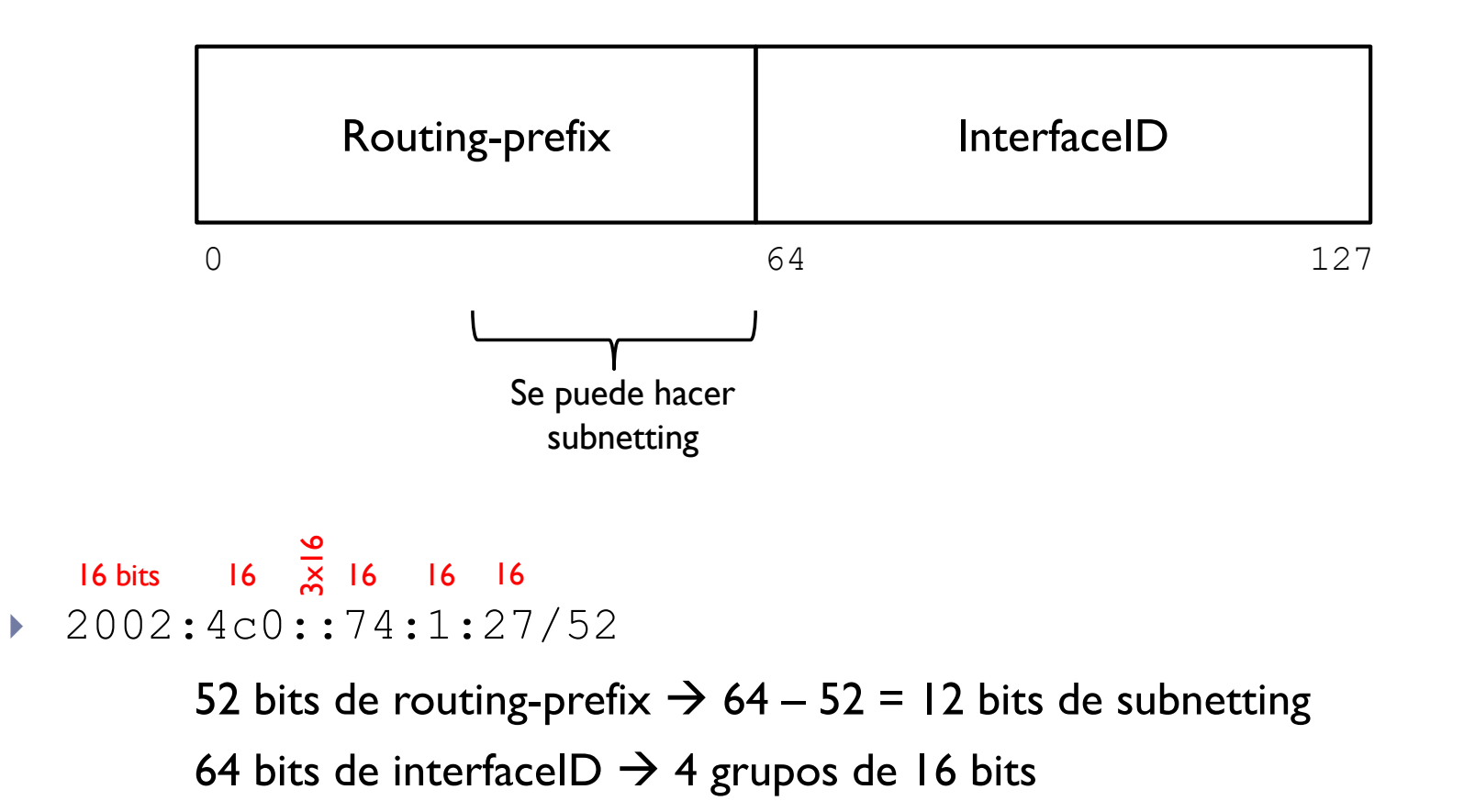
## 2.6.2 - Formato IPv6

} No existen las direcciones de red y broadcast como en IPv4

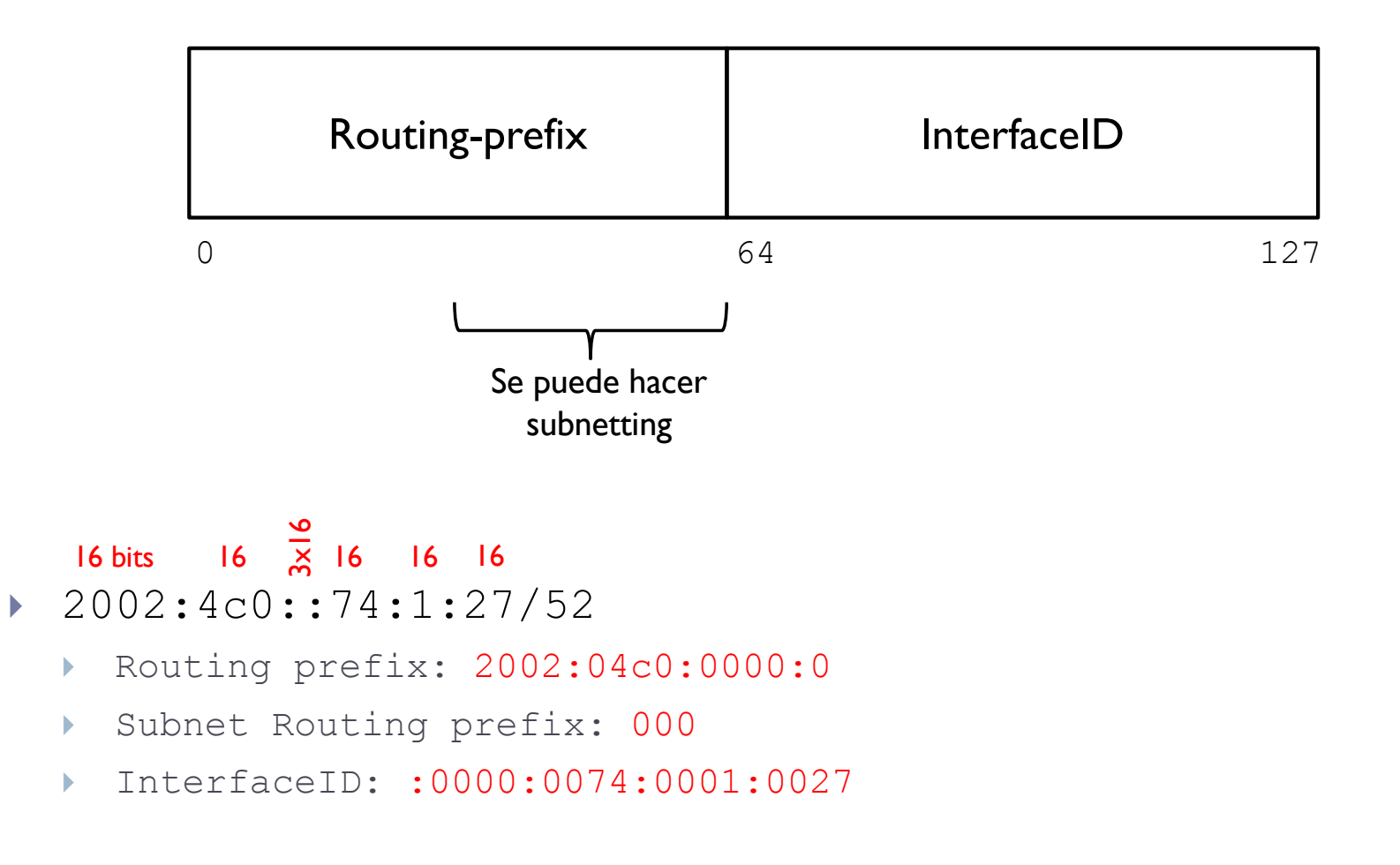

# 2.7 - Tipo de datagramas

Según el destino

- } **Unicast**, un datagrama con un único destino
- } **Multicast**, un datagrama que se replica en la red y alcanza un grupo bien definido de destinos
- } **Anycast**, un datagrama que hay que entregar a un cualquier único destino de un grupo bien definido
	- **Generalmente el que está más cerca**

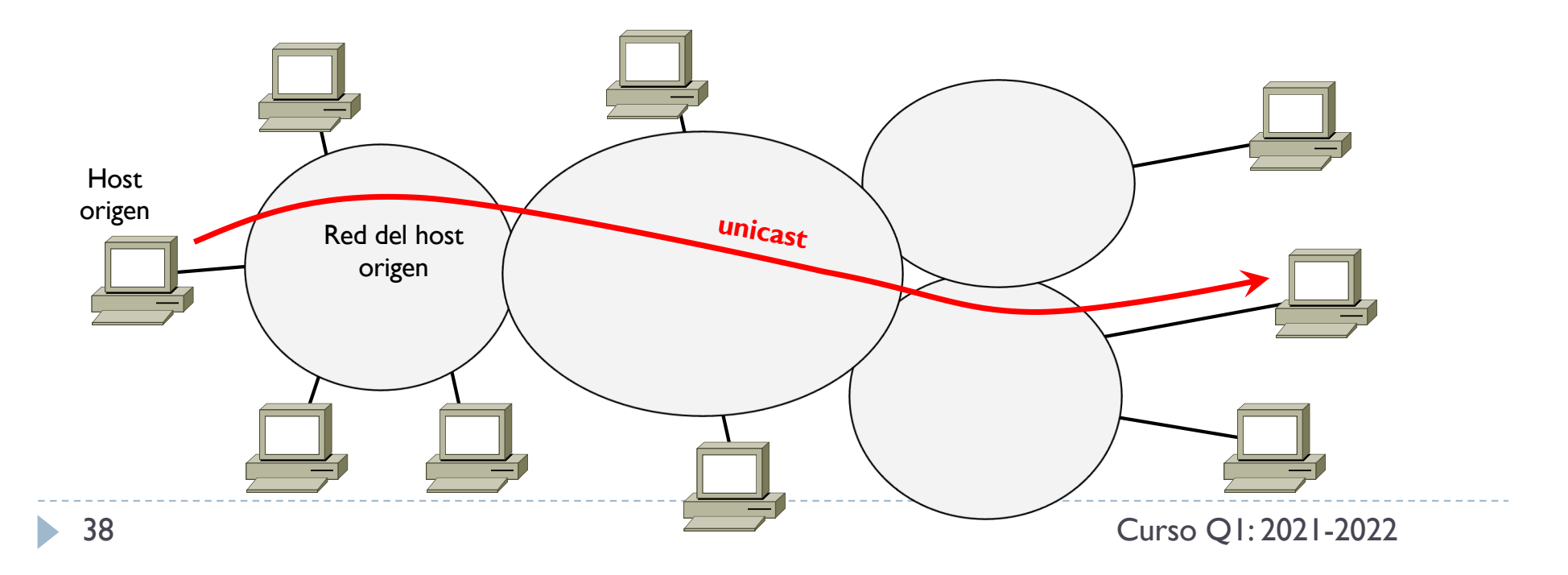

# 2.7 - Tipo de datagramas

Según el destino

- } **Unicast**, un datagrama con un único destino
- } **Multicast**, un datagrama que se replica en la red y alcanza un grupo bien definido de destinos
- } **Anycast**, un datagrama que hay que entregar a un cualquier único destino de un grupo bien definido
	- **Generalmente el que está más cerca**

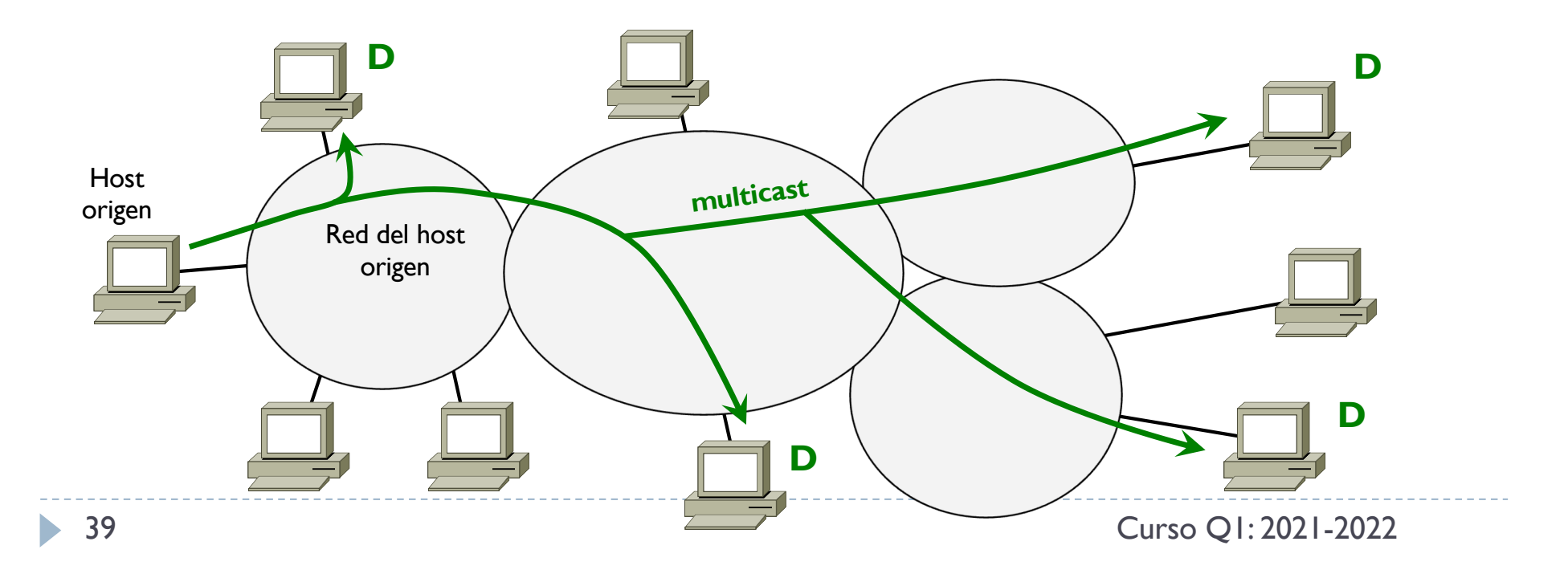

# 2.7 - Tipo de datagramas

Según el destino

- } **Unicast**, un datagrama con un único destino
- } **Multicast**, un datagrama que se replica en la red y alcanza un grupo bien definido de destinos
- } **Anycast**, un datagrama que hay que entregar a un cualquier único destino de un grupo bien definido
	- **Generalmente el que está más cerca**

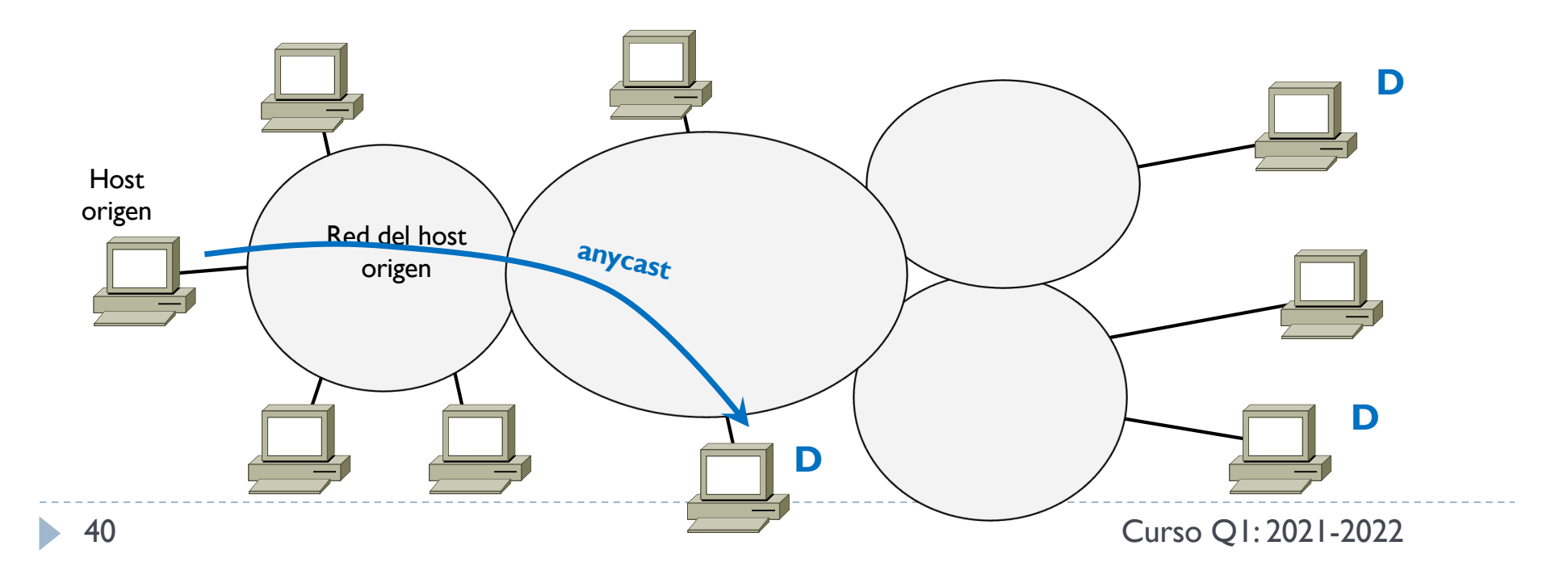

} Inicialmente se crearon 3 tipos que se pueden asignar a cada interfaz

- } **Link-local**
- } **Site-local**
- } **Global**

### 2.8 - Direccionamiento Link-local

- } Para transmisión a destinos de la misma red del origen
- } Origen y destino usan un routing-prefix del rango
- $\blacktriangleright$  fe80::/10
- ▶ completado con otros 54 bits y luego el InterfaceID de 64 bits

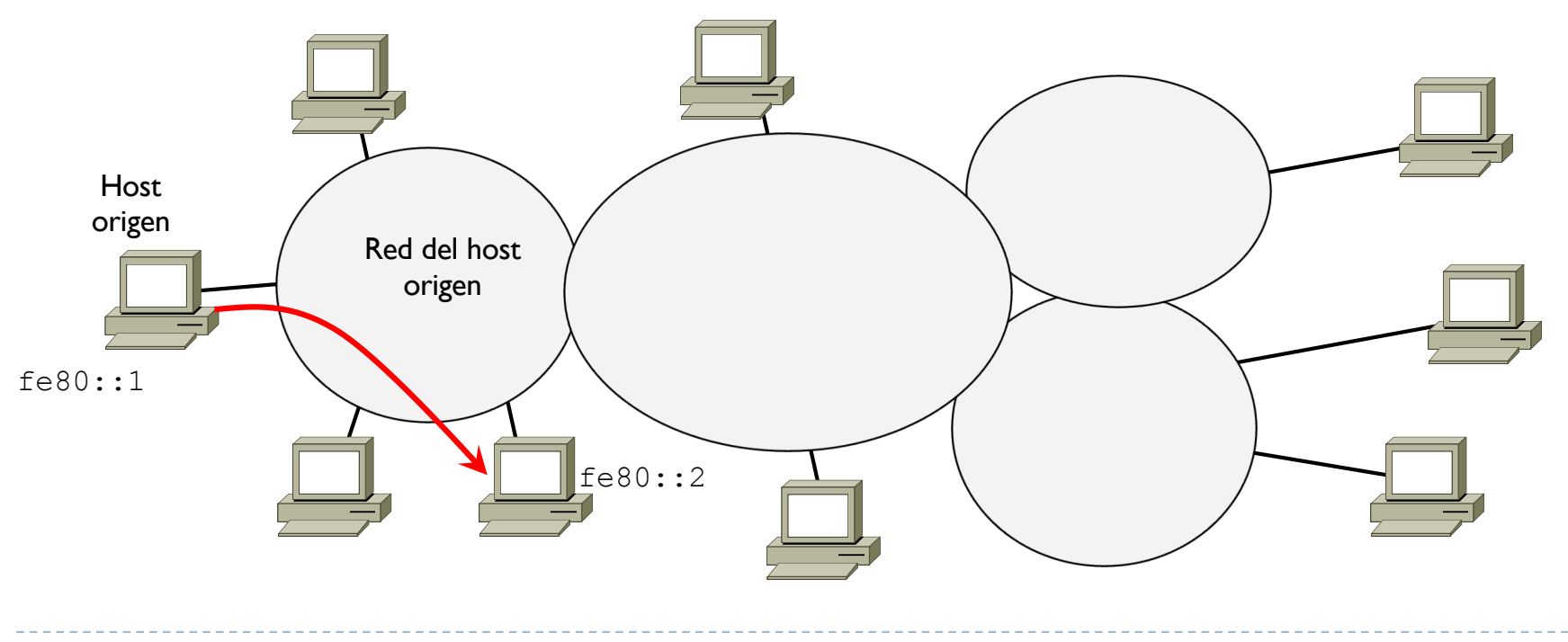

## 2.8 - Direccionamiento Site-local

} Para transmisión entre un origen y un destino dentro de un mismo "sitio"

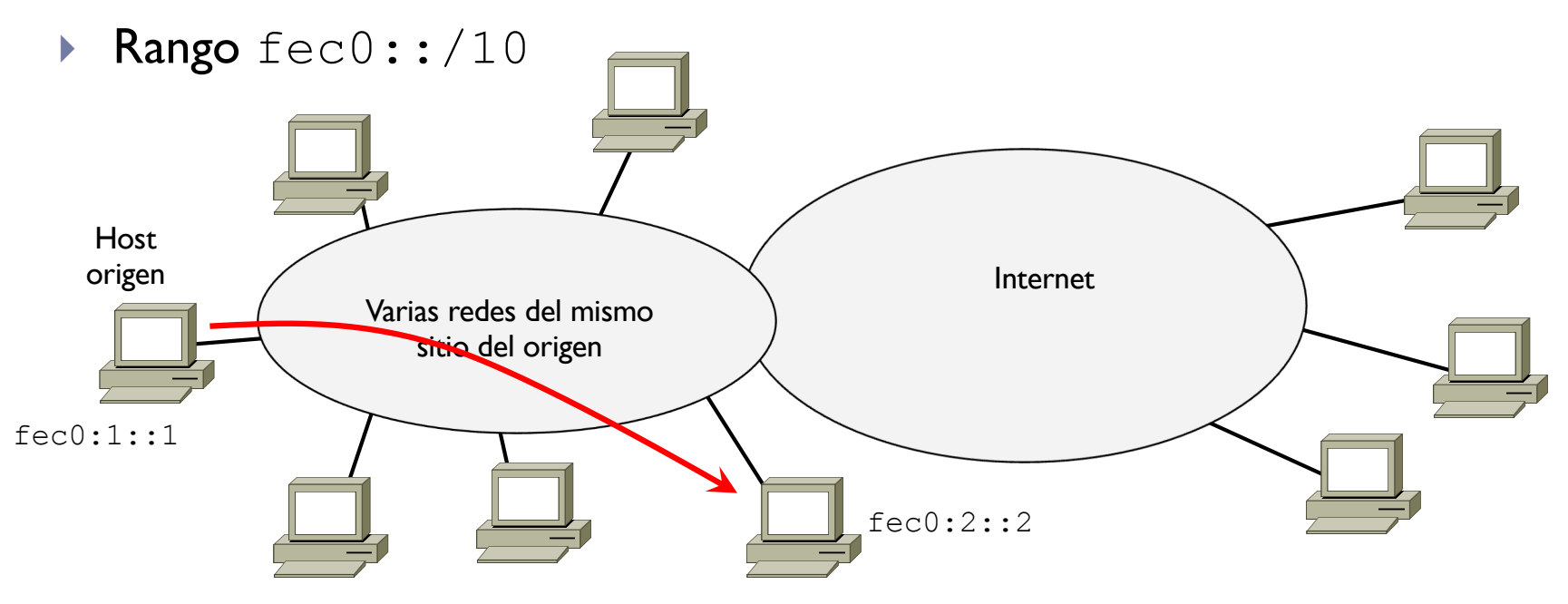

} Son direcciones privadas no enrutables en Internet

## 2.8 - Direccionamiento Site-local

} Para transmisión entre un origen y un destino dentro de un mismo "sitio"

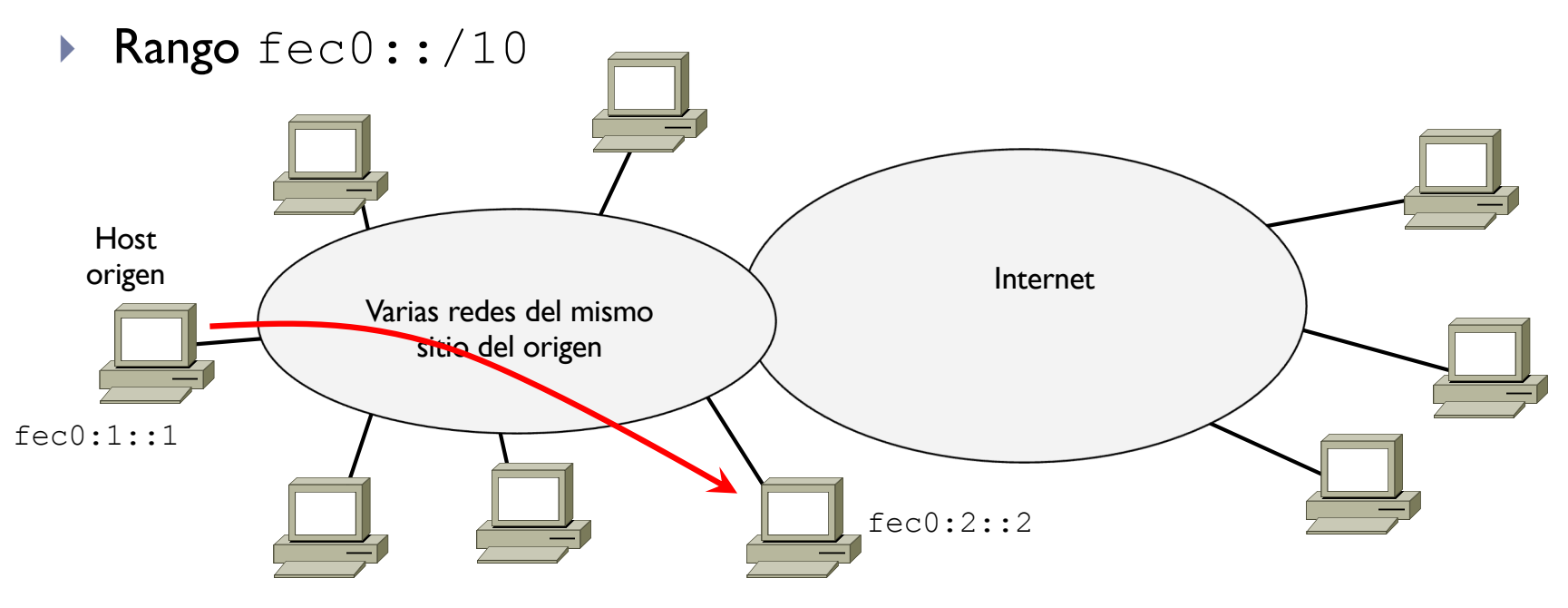

- **En septiembre 2004 (RFC 3879), esta @IPv6 ya no se soporta porque ambigua** 
	- ▶ ¿Qué es un site y cual es su limite?
- } Y porque no facilita una administración de red simple con poca intervención en caso de cambios en la infraestructura

} por ejemplo, al juntar dos sistemas, hay que reconfigurar todo el site otra vez

### 2.8 - Direccionamiento Unique Local Address (ULA)

- ▶ Unique Local Address (ULA)
	- } En octubre 2005 (RFC 4193), se crea la ULA como sustituida de site-local
	- Pensada como dirección privada (equivalente a las de IPv4) pero que además sean únicas
	- Facilita la administración de red ya que eventuales cambios no afectan todo el sistema porque se garantiza que no haya redes duplicadas
- $\triangleright$  Rango  $fc00::/7$
- ▶ Se crearon 2 grupos con 2 soluciones diferentes
	- Rango fc00::/8
	- Rango fd00::/8

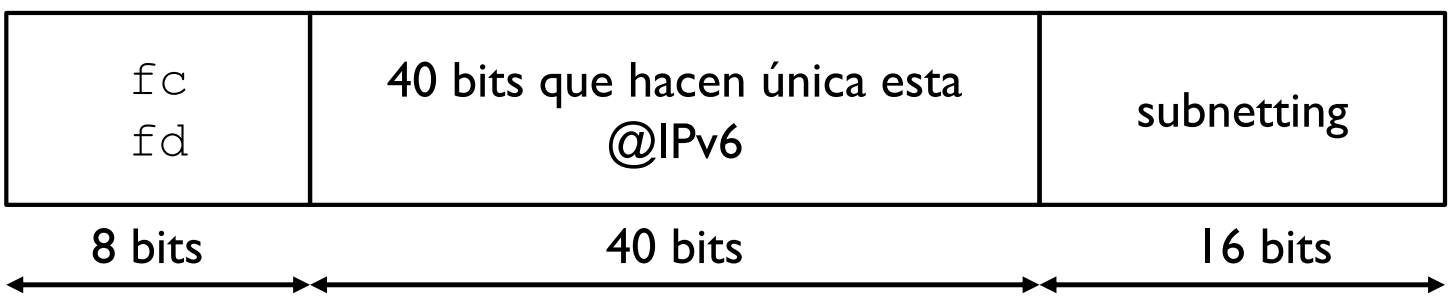

### 2.8 - Direccionamiento Unique Local Address (ULA)

- $\triangleright$  Rango  $fc00::/8$ 
	- } Los 40 bits únicos los proporciona una entidad centralizada que controla esta unicidad
	- } Esta entidad actualmente aún no está disponible
- $\triangleright$  Rango  $fd00::/8$ 
	- } Los 40 bits únicos se generan con un algoritmo definido en el RFC 4193
	- ▶ Método usado actualmente

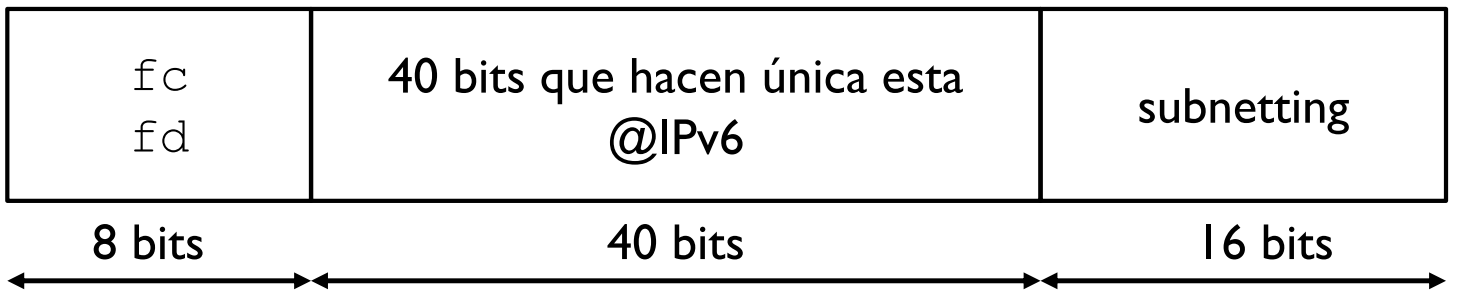

Otras direcciones particulares

- } Otras direcciones reservadas (principales)
- $\rightarrow$  ::/128  $\rightarrow$  Dirección no especificada, valor inicial de las tarjetas
- $\rightarrow$  ::1/128  $\rightarrow$  Loopback
- $\rightarrow$  ff00::/8  $\rightarrow$  Multicast

#### } Y muchísimas más

- } ::ffff:0:0/96 reserved for IPv4-mapped Address
- } 64:ff9b::/96 is used in an algorithmic mapping between IPv4 to IPv6 addresses
- } 2001:0000::/32 reserved for TEREDO
- ▶ 2001:0002::/48 reserved for Benchmarking
- ▶ 2001:5::/32 reserved for EID Space for LISP
- 2001:db8::/32 reserved for Documentation
- $2002$ :/16 reserved for 6to4
- $\blacktriangleright$  etc.

[https://www.iana.org/assignments/ipv6-address-space/ipv6-address-space.x](https://www.iana.org/assignments/ipv6-address-space/ipv6-address-space.xhtml)html

### Multicast IPv6

- ▶ Bloque asignado a Multicast: ff00::/8
	- ▶ Es decir, los primeros 8 bits son todos I en binario

#### } Existen grupos multicast ya definidos

- $\blacktriangleright$  Al enviar un datagrama con destino estas  $@$ IPv6, el datagrama alcanza todos estos destinos
- $\rightarrow$  ff02::1  $\rightarrow$  todos los nodos de una LAN
- $\rightarrow$  ff02::2  $\rightarrow$  todos los routers de una LAN
- $\rightarrow$  ff02::9  $\rightarrow$  todos los routers RIP de una LAN
- $\rightarrow$  ff02 $\cdot$ 1 $\cdot$ 2  $\rightarrow$  todos los servidores DHCP de una LAN
- Y muchos más

[https://www.iana.org/assignments/ipv6-multicast-addresses/ipv6-multicast-addresses.x](https://www.iana.org/assignments/ipv6-multicast-addresses/ipv6-multicast-addresses.xhtml)html

### 2.8 – Direccionamiento Anycast IPv6

- ▶ Se usan @IPv6 unicast y globales
- } Las direcciones anycast son sintácticamente indistinguibles de las direcciones unicast.
- } Cuando una dirección unicast se asigna a más de una interfaz, se convirte en una dirección anycast y los nodos a los que se asigna la dirección deben configurarse explícitamente para saber que es una dirección anycast

IPv6 global unicast

- **Todo lo que queda disponible**
- ▶ Actualmente IANA solo está asignado @IPv6 de este rango

2000::/3

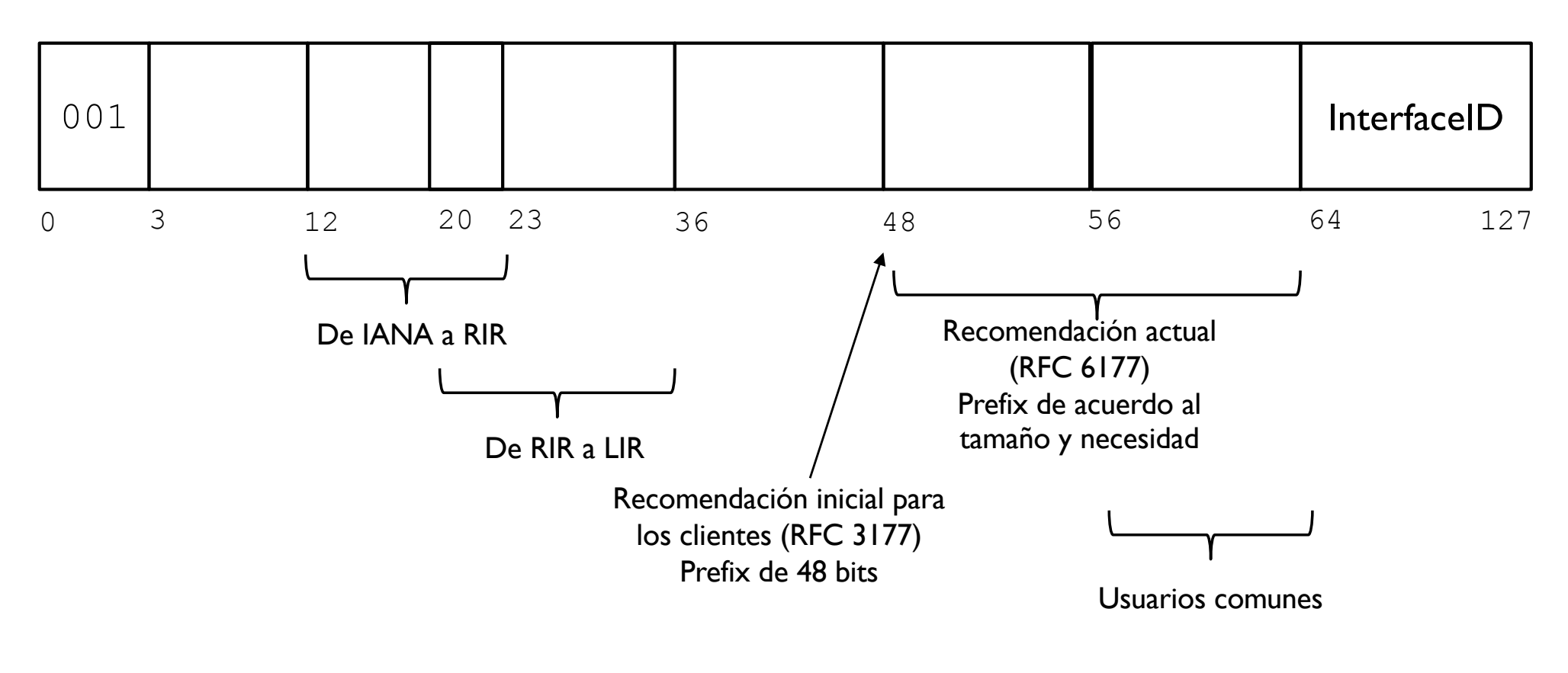

Como se asignan @IPv6

} No existen las direcciones de red y broadcast como en IPv4

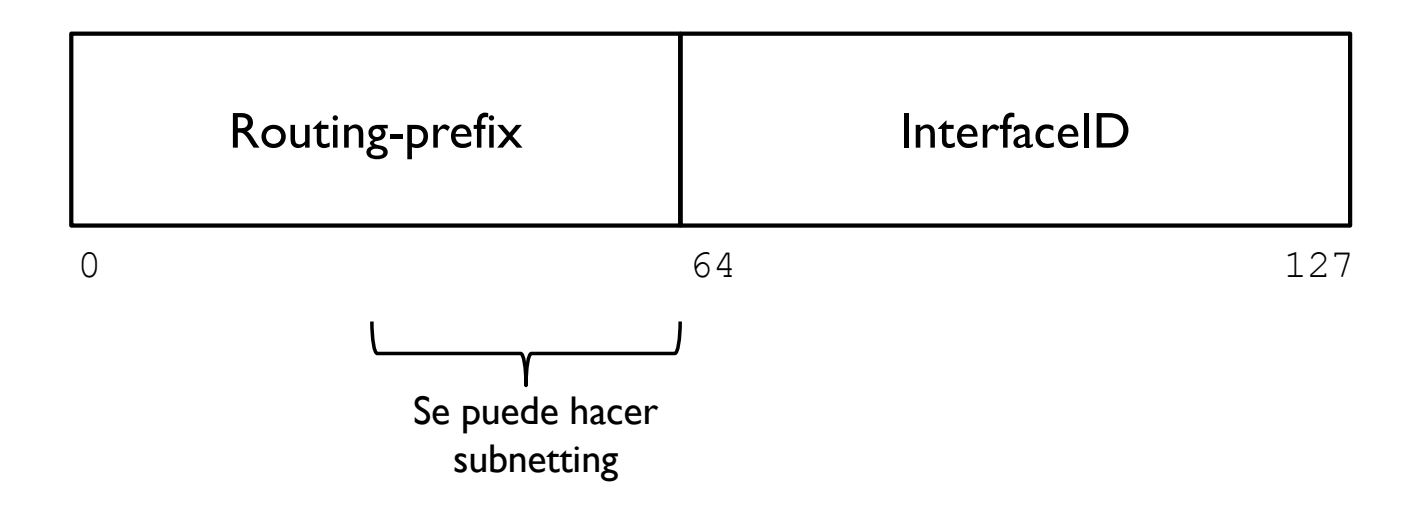

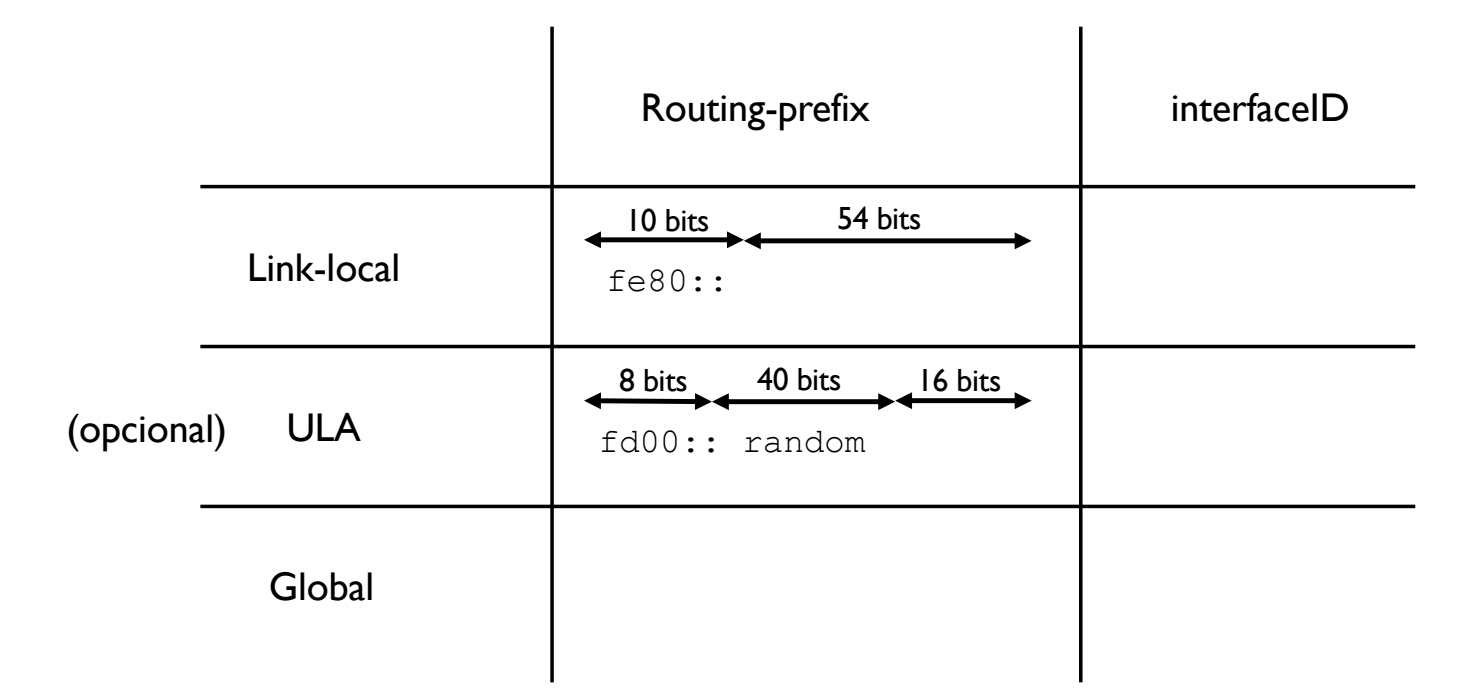

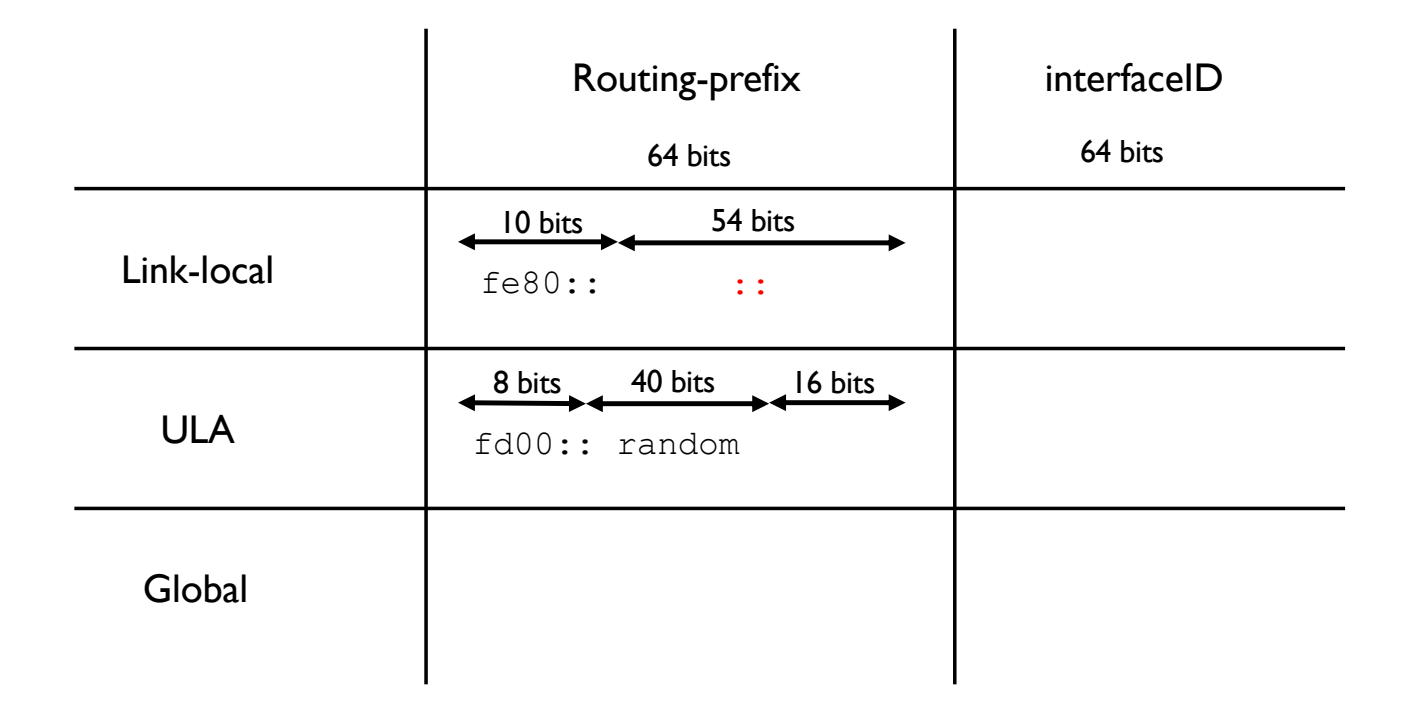

Como el alcance está limitado a la misma red y si no hay alguna razón especifica para que sea diferente, estos 54 bits suelen ser todos 0

53 Curso Q1: 2021-2022

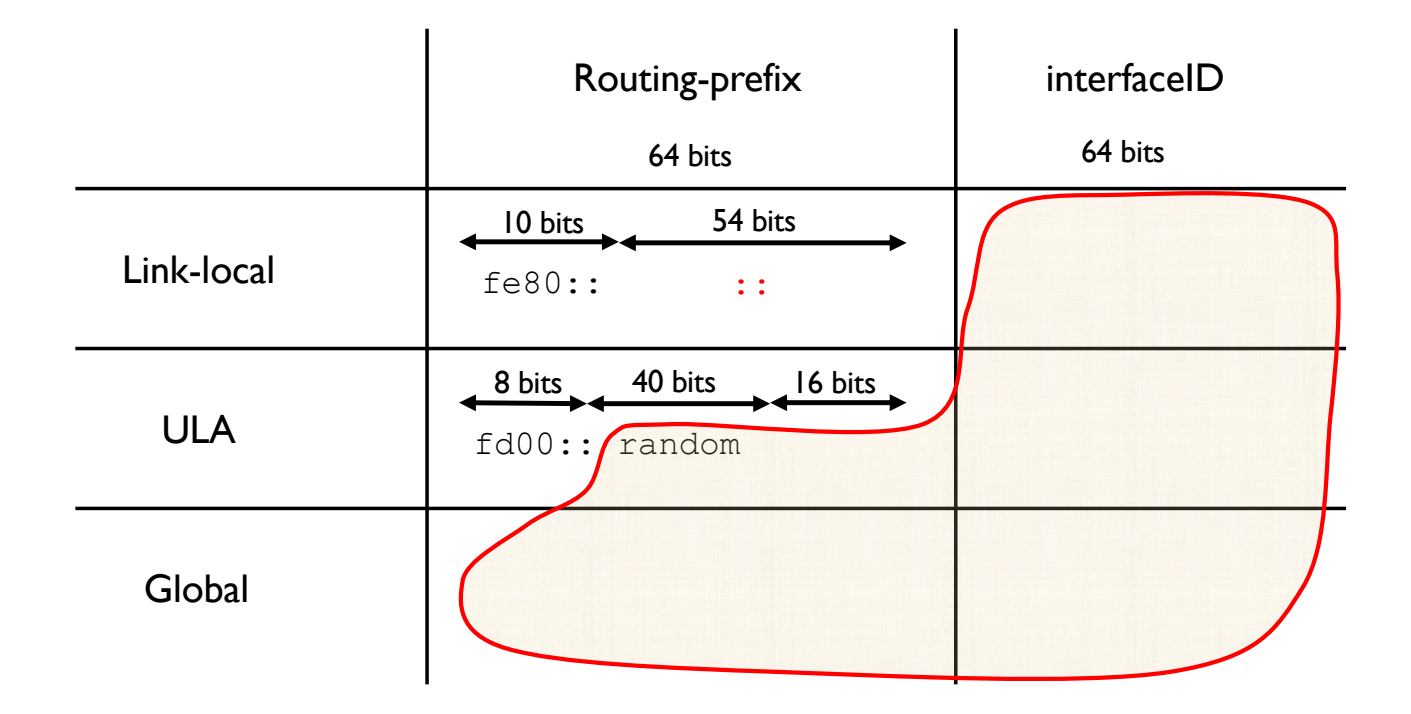

¿Y el resto como se asigna?

#### Como se asignan @IPv6

#### ▶ Stateful

- } Conocimiento completo de los "estados"
- } Una entidad mantiene todas las IP de los hosts y evita que se dupliquen
- **Por ejemplo servidores DHCP o manualmente**

#### } Stateless

- } Sin conocer todos los "estados"
- **Example 2 Cada host se autoconfigura correctamente sin duplicar @IP**

 $\triangleright$  ICMPv4 + ARP + nuevas funciones

### 2.9 - ICMPv6 Como ICMPv4

- } ICMPv4: protocolo de control de IPv4
	- } Envío de mensajes de supervisión (echo request/reply) y de error
- ▶ ICMPv6: supervisión

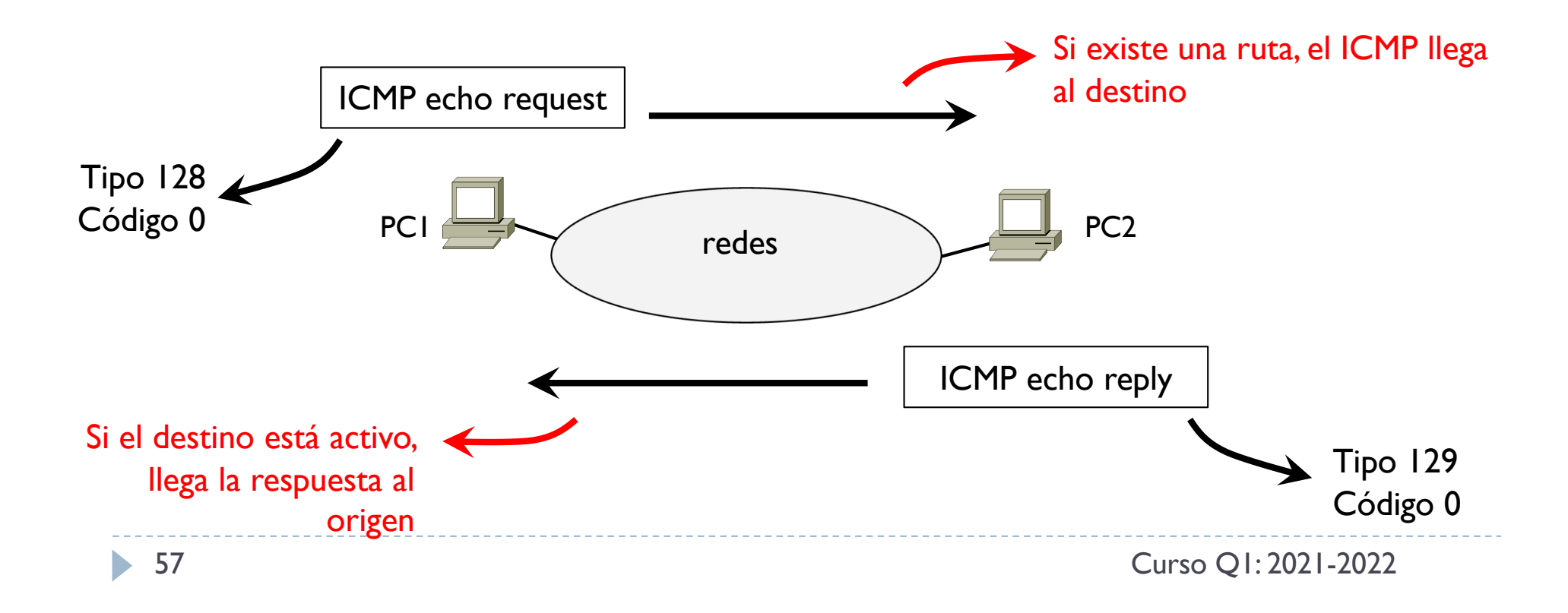

Como ICMPv4 + nuevos errores propio de IPv6

#### } ICMPv4: protocolo de control de IPv4

} Envío de mensajes de supervisión (echo request/reply) y de error

#### **▶ ICMPv6: nuevos errores**

- ▶ Tipo 4: Problema con los parámetros
	- } Código 1: campo Siguiente Cabecera no reconocido
	- } Código 2: opción IPv6 no reconocida

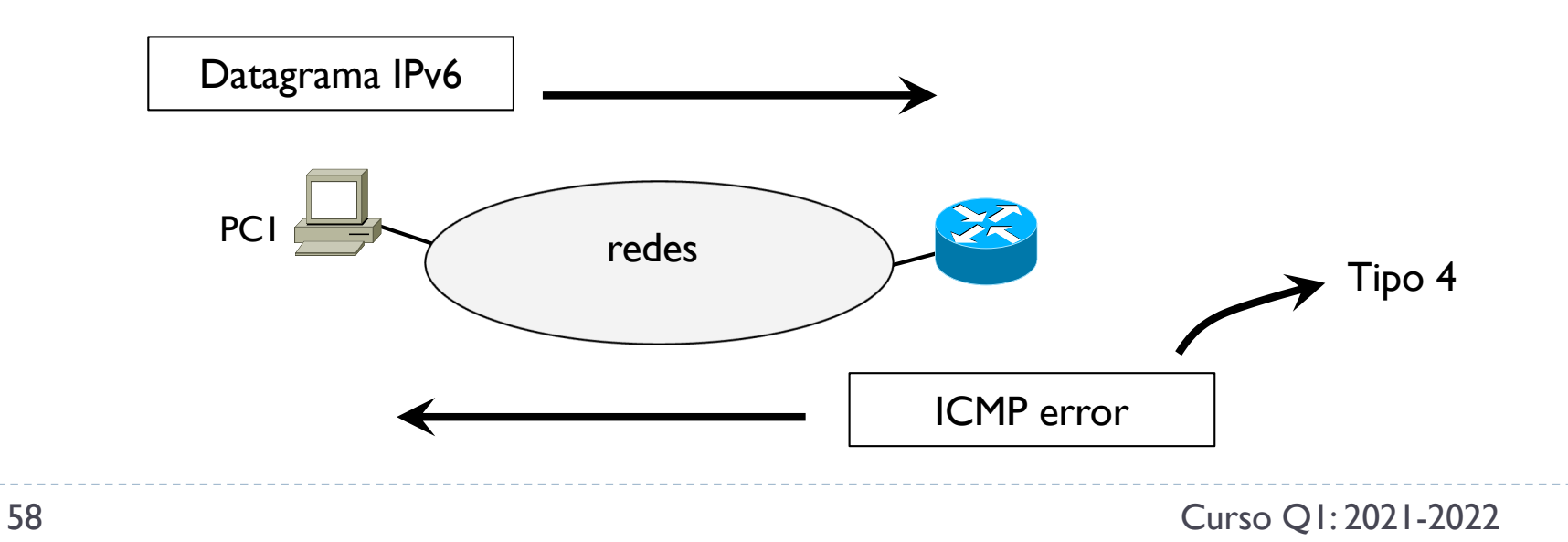

Incluye el protocolo ARP de IPv4

### } ARP: protocolo de resolución de dirección MAC

} Conocida una @IP, se quiere descubrir su dirección MAC

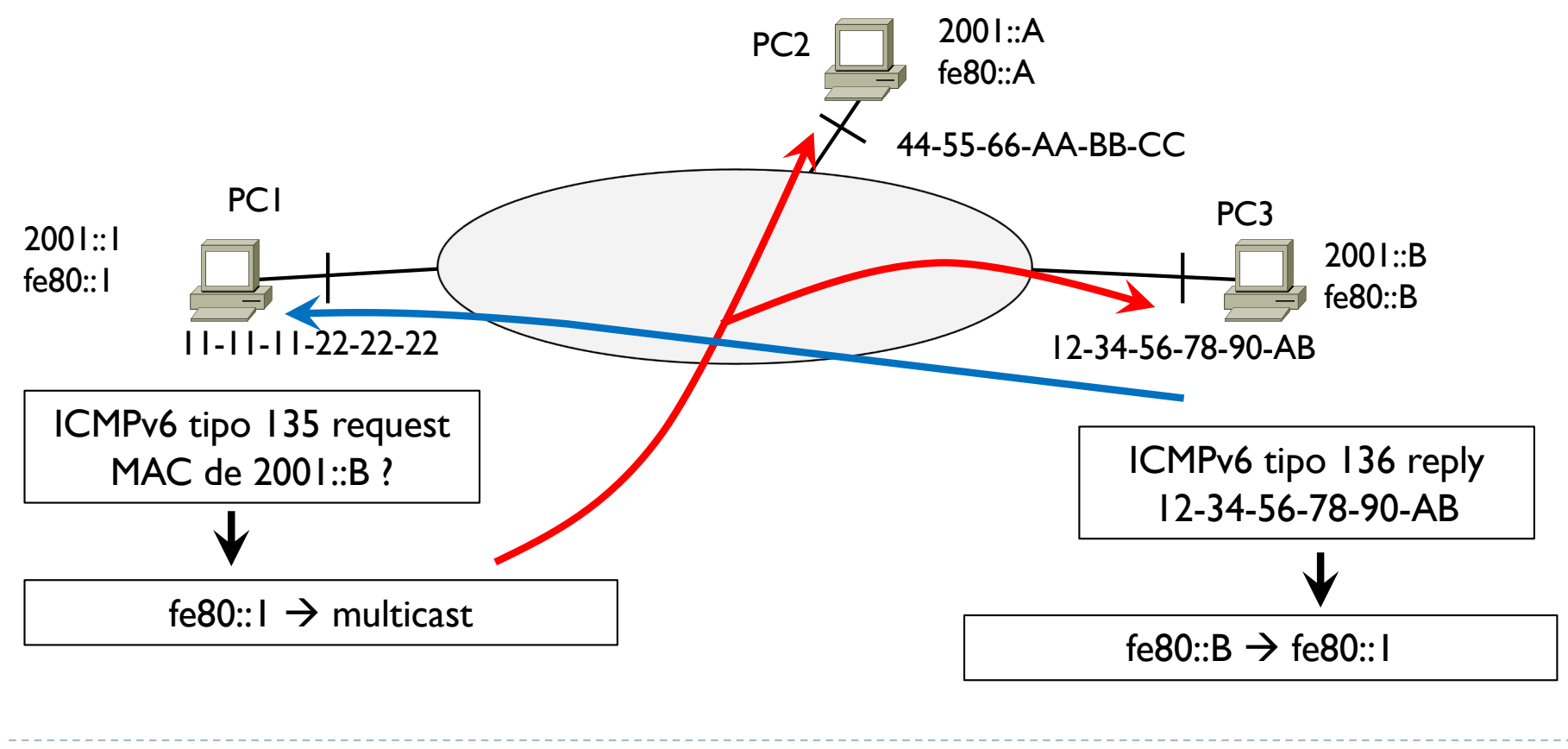

b.

Incluye el protocolo ARP de IPv4

- } Incluidos los ARP gratuitos ahora llamado DAD
- ▶ En un ARP gratuito
	- ▶ Se envía un ARP request indicando que se busca la MAC de la @IP del que envía el mensaje

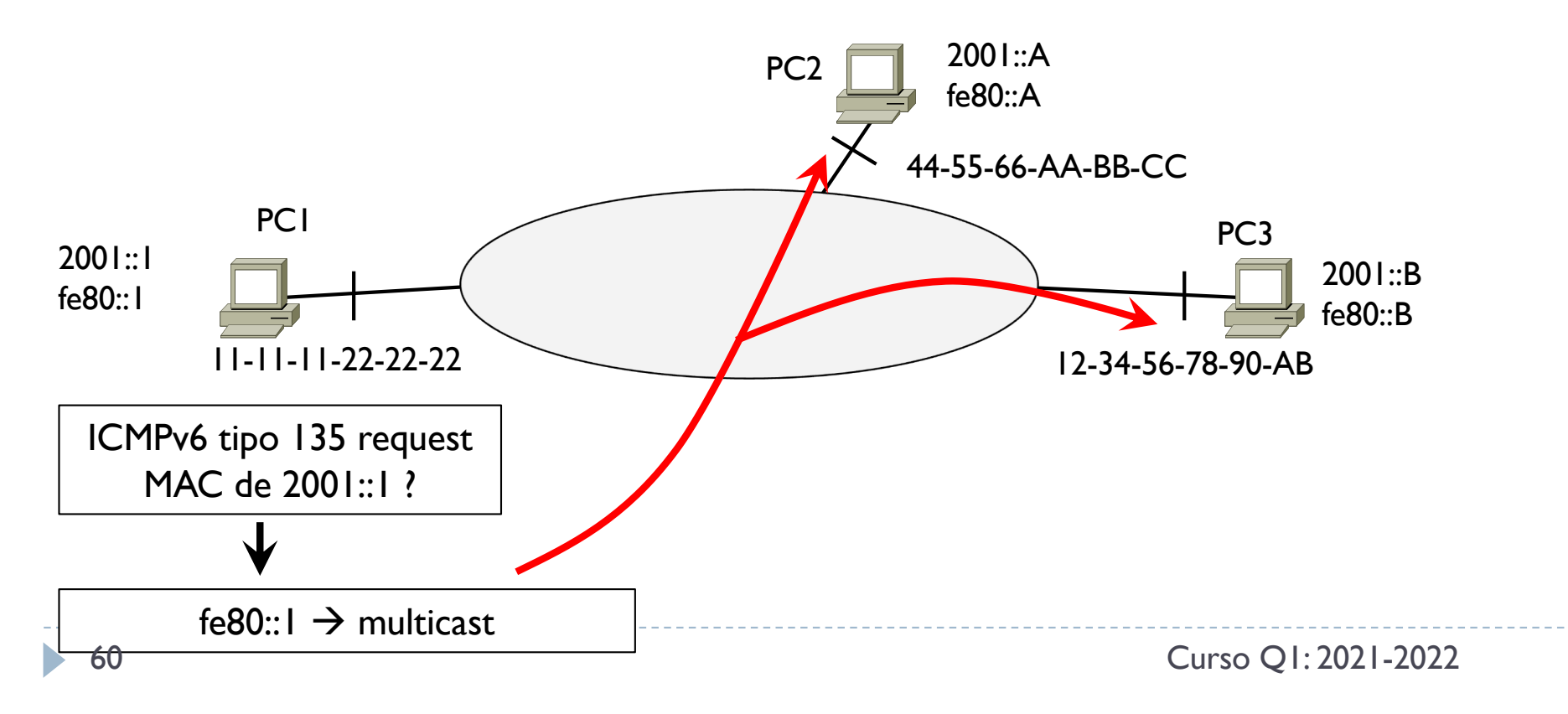

Incluye el protocolo ARP de IPv4

- } Incluidos los ARP gratuitos ahora llamado DAD
- ▶ En un ARP gratuito
	- ▶ Se envía un ARP request indicando que se busca la MAC de la @IP del que envía el mensaje
	- $\triangleright$  Si alguien contesta, es que este tiene la misma  $@$ IP del que ha enviado el request  $\rightarrow$  @IP duplicada
- ▶ DAD: Duplicate Address Discovery

## 2.9 – ICMPv6

Nueva función: asignación de routing-prefix global + ULA

- } Al arrancar un host tiene la @IPv6 ::/128
- ▶ Envía un ICMPv6 (nueva función) de tipo Router Solicitation (RS, tipo 133) en multicast en su red pidiendo la configuración global y ULA
- } Un router envía periódicamente un ICMP de tipo Router Advertisement (RA, tipo 134) o como respuesta a un ICMP RS en multicast en la red informando de la configuración del routing-prefix Global y si se usa y cual es el routingprefix ULA

Como se asignan @IPv6

#### ▶ Stateful

- } Conocimiento completo de los "estados"
- } Una entidad mantiene todas las IP de los hosts y evita que se dupliquen
- **Por ejemplo servidores DHCP o manualmente**
- } Como se ha ido haciendo en IPv4

#### ▶ Stateless

- **Nuevo metodo**
- } Sin conocer todos los "estados"
- **Example 2 Cada host se autoconfigura correctamente sin duplicar @IP**

### Configuración stateful

#### ▶ Manual

Se asigna de forma manual y se usa DAD para reconocer @IPv6 duplicadas

### } DHCPv6

- ▶ Puerto origen 546 y puerto destino 547
- El host sin @IP envía un DHCPDISCOVER con @IP origen su link-local y @IP destino la dirección multicast ff02::1:2 (todos los servidores DHCPv6)
- } El o los servidores contestan con los parámetros de configuración: routing-prefix, ULA, mascaras, Gateway, hostname, domain, etc.

Configuración stateless

- ▶ Proceso
- 1) Un host pide el routing-prefix y ULA (opcional) con ICMPv6 RS/RA
- 2) Genera la parte interfaceID y completa las @IPv6
- 3) Se verifica que la @IPv6 es única en la red (se envía un DAD)
- 4) Si es única se asigna a la interfaz Si no es única se vuelve al punto 2)

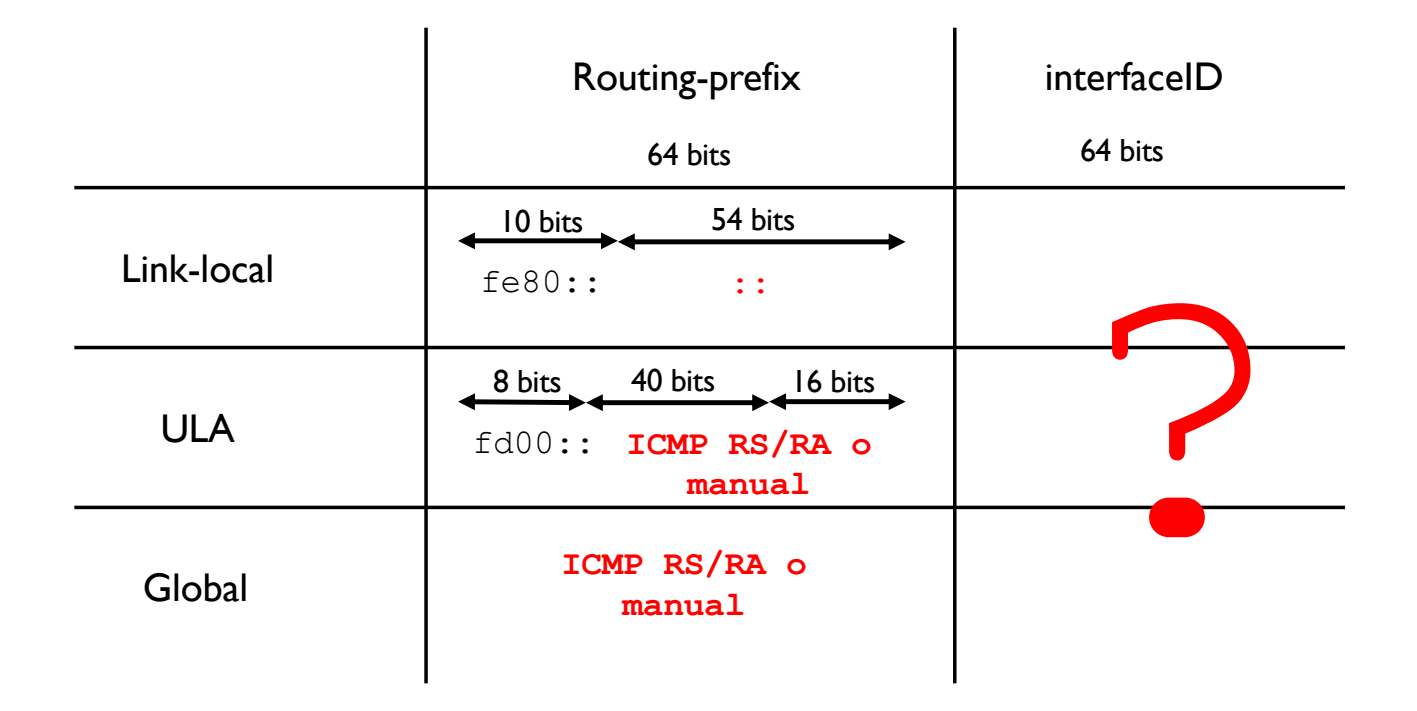

Como el alcance está limitado a la misma red y si no hay alguna razón especifica para que sea diferente, estos 54 bits suelen ser todos 0

66 Curso Q1: 2021-2022

b.

Dos métodos para InterfaceID

- } Usando la MAC
- } Aleatorio

Usando la MAC

- ▶ La dirección MAC en principio es un número de 48 bits único asignado a cada interfaz de hosts y routers
- } Se transforma este número en otro de 64 bits
- ▶ Proceso

00.90.27.17.fc.0f 00.90.27 .ff.fe. 17.fc.0f  $\rightarrow$  Se añaden estos 16 bits en el medio para llegar a 64 bits

Usando la MAC

- ▶ La dirección MAC en principio es un número de 48 bits único asignado a cada interfaz de hosts y routers
- } Se transforma este número en otro de 64 bits
- ▶ Proceso

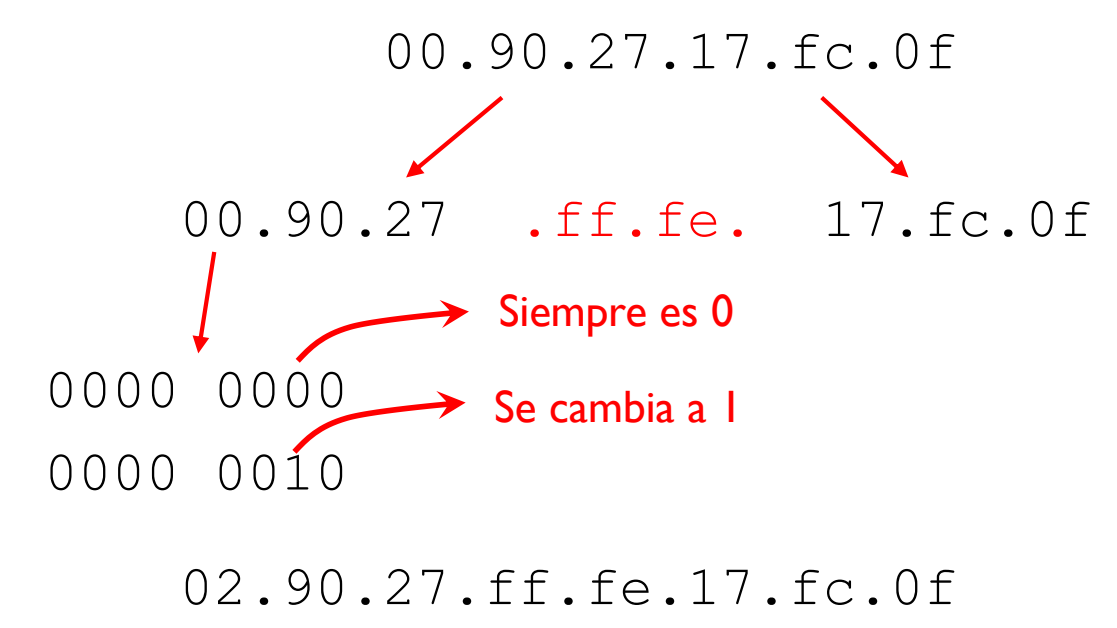

 $\rightarrow$  En notación IPv6

290:27ff:fe17:fc0f

### 2.8 – Direccionamiento Usando la MAC

▶ Problemas

1) Los fabricantes han admitido vender tarjetas con la misma MAC

De manera que con este proceso, dos tarjetas lleguen a tener la misma @IPv6 Se ejecuta DAD para descubrir si está duplicada

2) ?

## 2.8 – Direccionamiento Usando la MAC

} Problemas

1) Los fabricantes han admitido vender tarjetas con la misma MAC

De manera que con este proceso, dos tarjetas lleguen a tener la misma @IPv6 Se ejecuta DAD para descubrir si está duplicada

2) Privacidad?

## 2.8 – Direccionamiento Usando la MAC

} Problemas

1) Los fabricantes han admitido vender tarjetas con la misma MAC

De manera que con este proceso, dos tarjetas lleguen a tener la misma @IPv6 Se ejecuta DAD para descubrir si está duplicada

2) Como la InterfaceID ahora sería siempre la misma independiente del lugar donde se conecta un host móvil (solo cambiaría el routing-prefix), ahora sería posible conocer su localización y sus movimientos
# 2.8 – Direccionamiento

InterfaceID aleatoria

- } Se puede activar la opción de generar un interfaceID aleatorio
- } Luego DAD descubre si es única

# 2.8 – Direccionamiento

Método usado generalmente

- ▶ MAC como InterfaceID para conexiones a redes internas (por razones de seguridad y permisos a sistemas y servicios internos)
- } InterfaceID aleatoria para conexiones a redes externas

# 2.10 - Compatibilidad IPv4 – IPv6

- } Diferentes métodos según el escenario
	- ▶ Dual stack
	- } IPv4-mapped
	- **I** Tunneling
	- } NAT64
	- } etc.

### 2.10 - Compatibilidad IPv4 – IPv6 Dual stack

} Generalmente un host funciona con dual stack y se adapta según la red y el destino

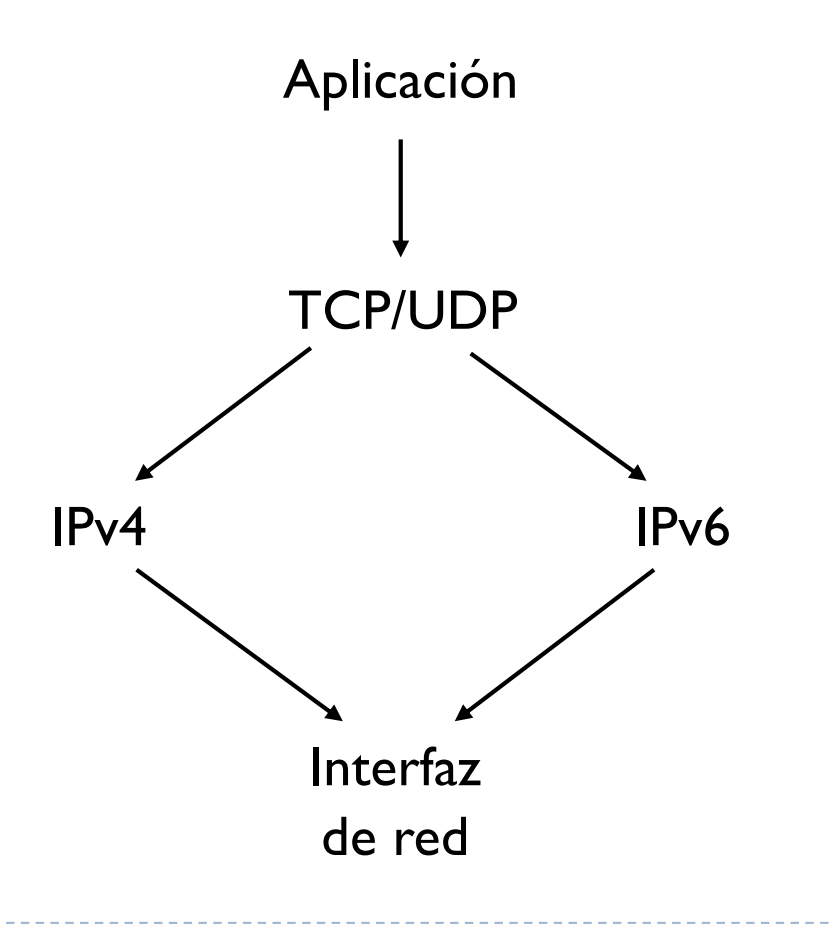

### 2.10 - Compatibilidad IPv4 – IPv6 IPv4-mapped

- $\triangleright$  Si una aplicación solo funciona con @IPv6, se usa IPv4-mapped
- } Rango reservado ::ffff:0:0/96

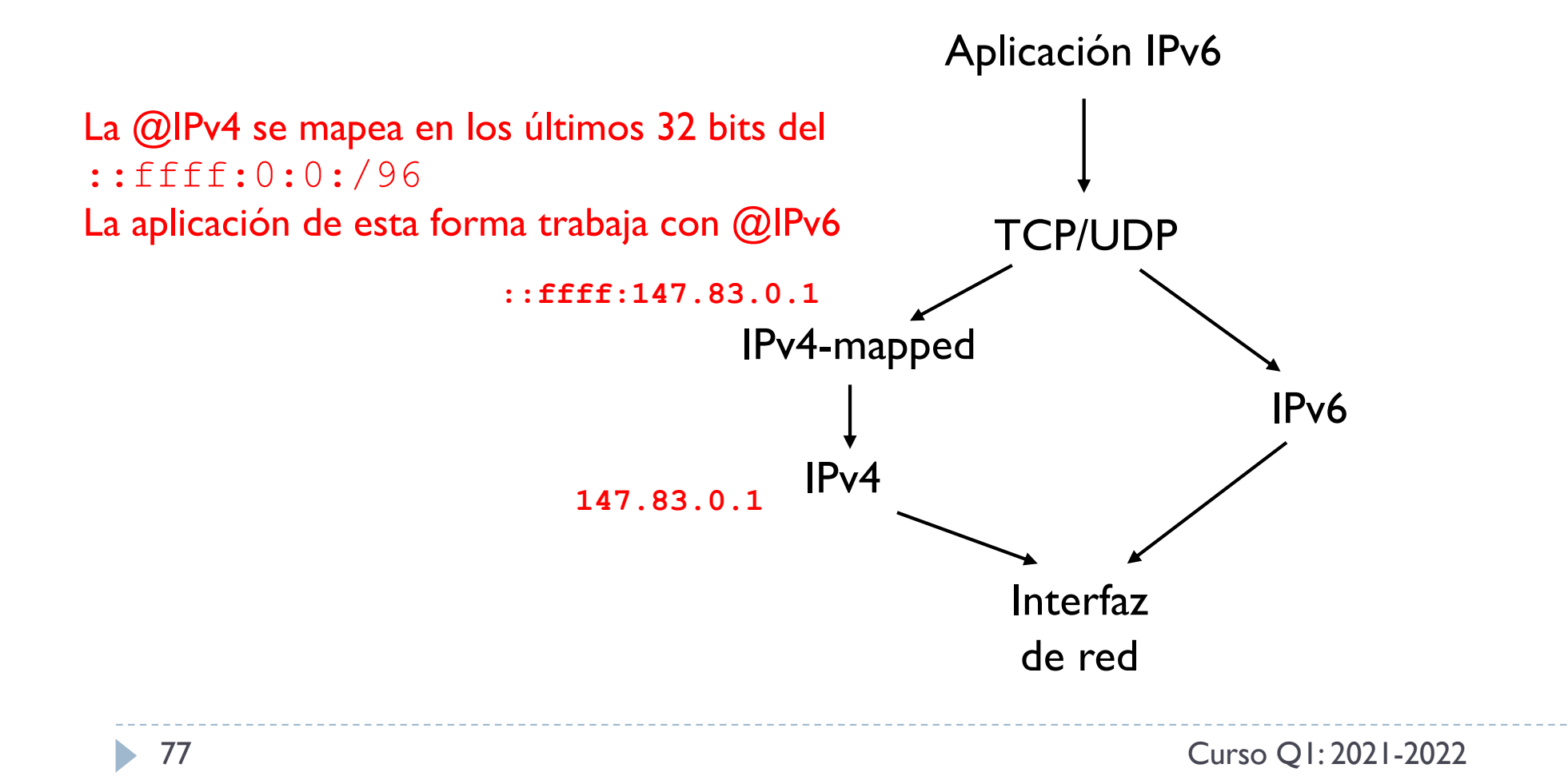

### 2.10 - Compatibilidad IPv4 – IPv6 Tunneling

} Cuando dos aplicaciones pueden usar IPv6 pero en el camino hay IPv4

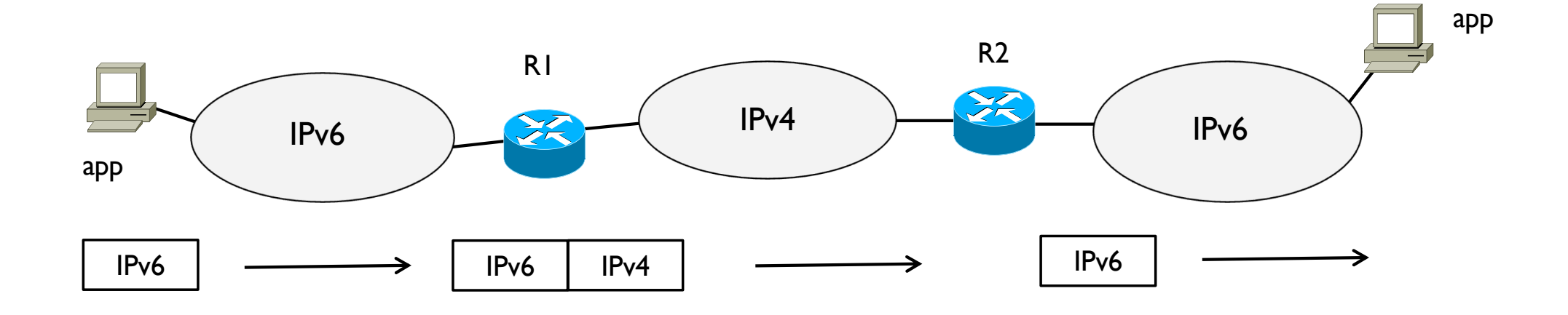

- $6$ to4 tunnel  $\rightarrow$  creación del túnel automático con 2002::/16 RFC 3056
- $\triangleright$  Teredo tunnel  $\rightarrow$  si hay un NAT IPv4 RFC 4380
- **I** Tunnel bróker  $\rightarrow$  configuración a través de un server (bróker) RFC 3053

### 2.10 - Compatibilidad IPv4 – IPv6 NAT64

- } Cuando una aplicación IPv6 comunica con una IPv4
- } Rango reservado: 64:ff9b::/96

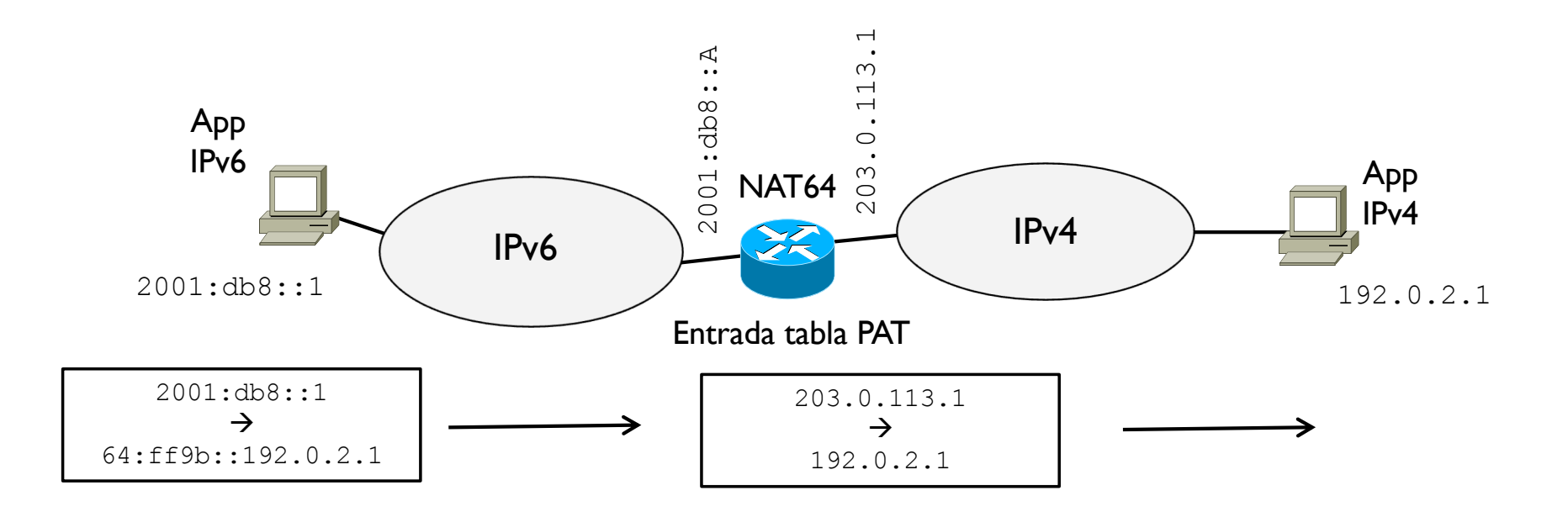

### 2.10 - Compatibilidad IPv4 – IPv6 NAT64

- } Cuando una aplicación IPv6 comunica con una IPv4
- } Rango reservado: 64:ff9b::/96

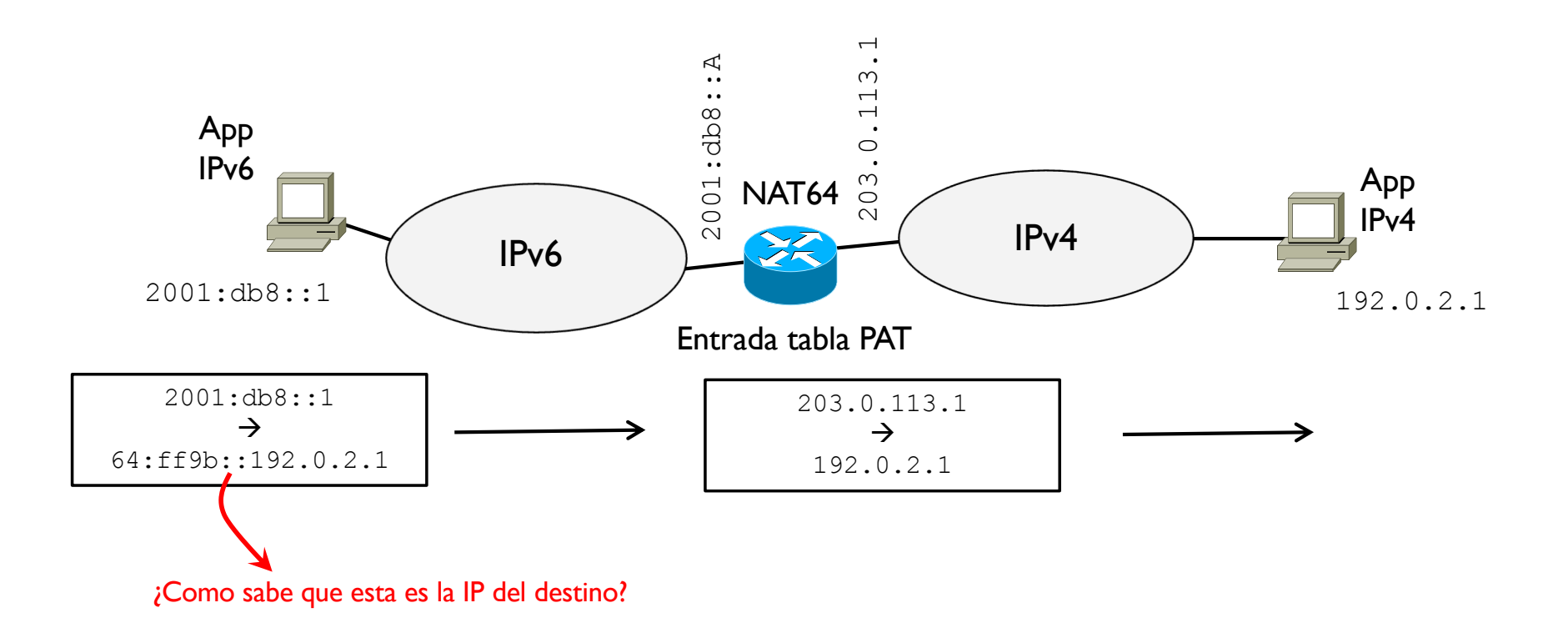

### 2.10 - Compatibilidad IPv4 – IPv6 NAT64

- } Cuando una aplicación IPv6 comunica con una IPv4
- **Rango reservado:** 64:ff9b::/96

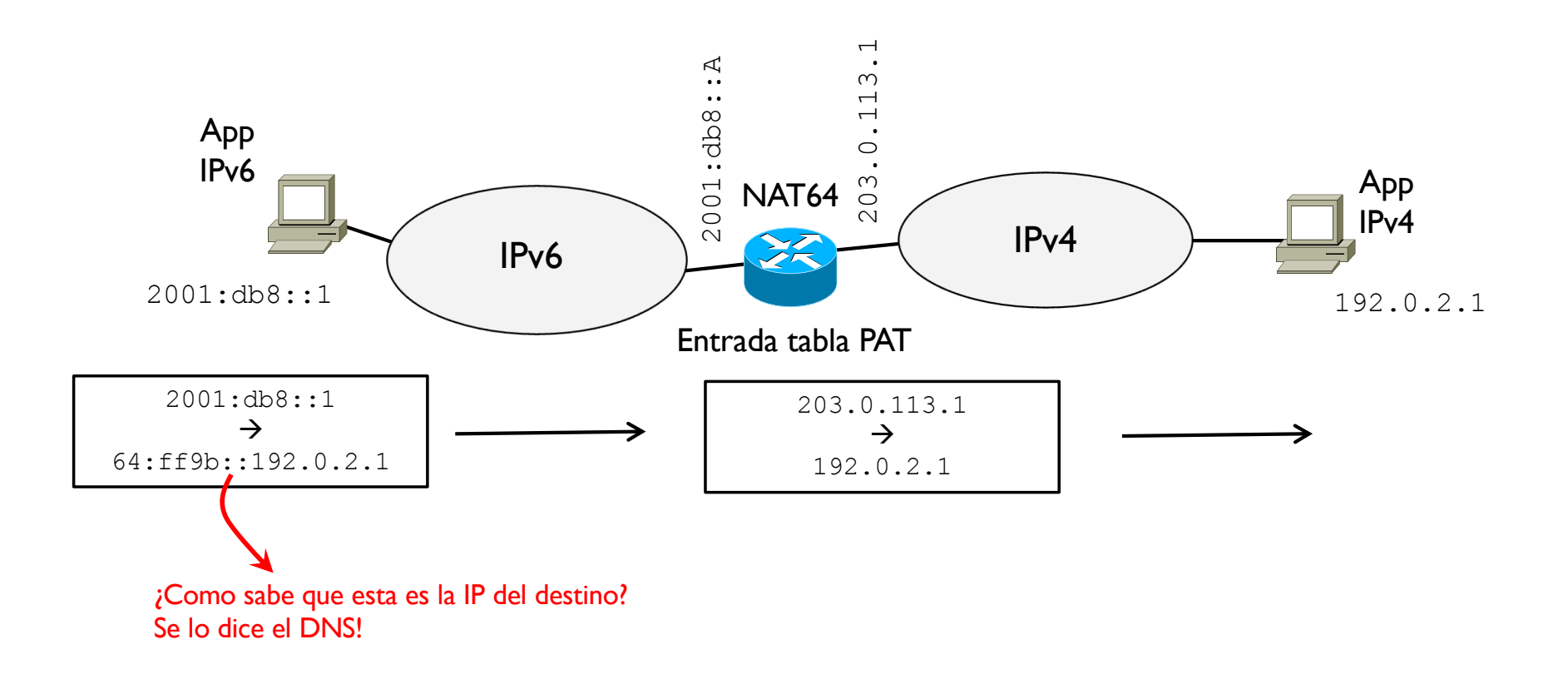

### 2.10 - Compatibilidad IPv4 – IPv6 Otros cambios

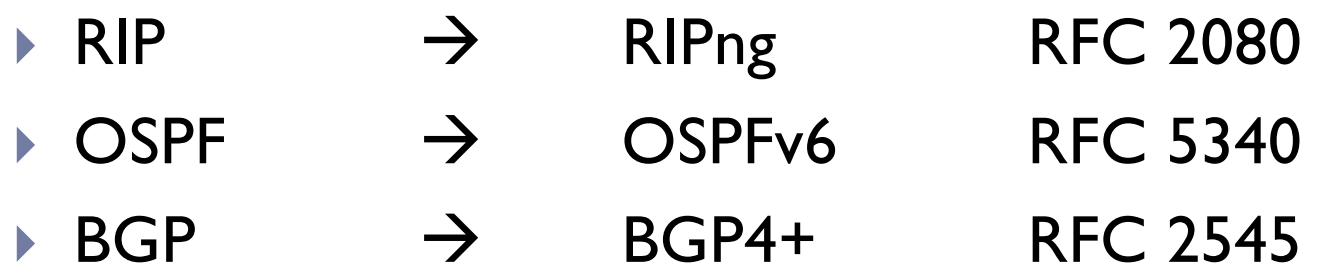

 $\rightarrow$  DNS  $\rightarrow$  nuevos RR para asociar IPv6 y nombres

# Xarxes de Computadors II

Tema 2. Direccionamiento IPv6

Davide Careglio

83 Curso Q1: 2021-2022

# Xarxes de Computadors II

Tema 2. Direccionamiento IPv6 - BACKUP

Davide Careglio

84 Curso Q1: 2021-2022

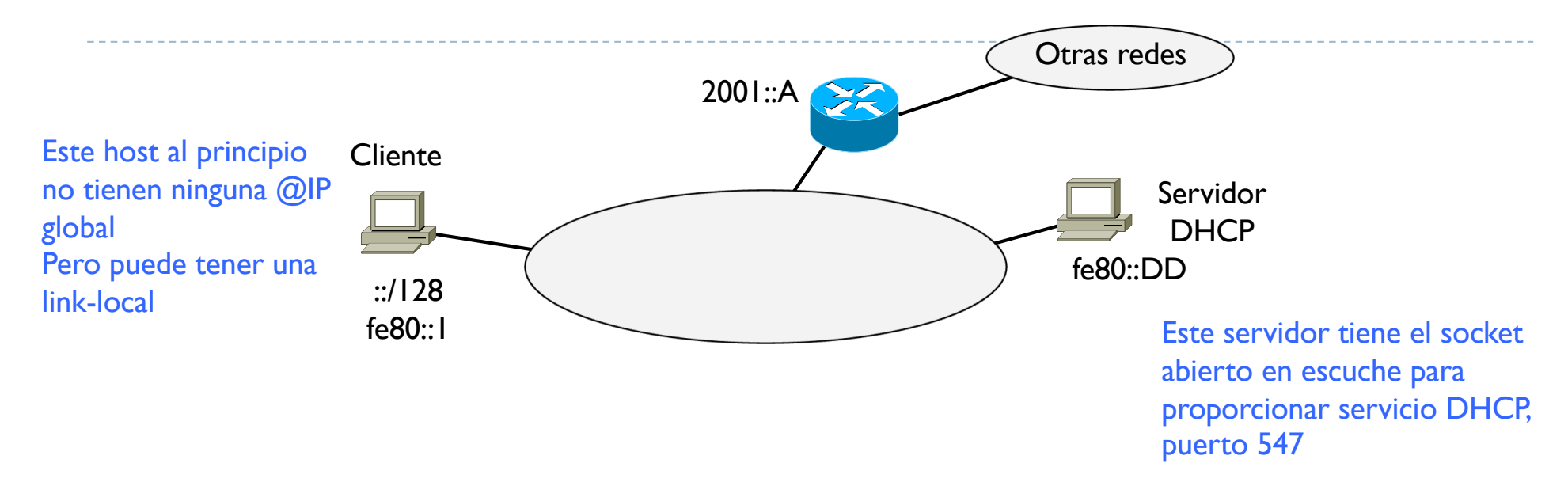

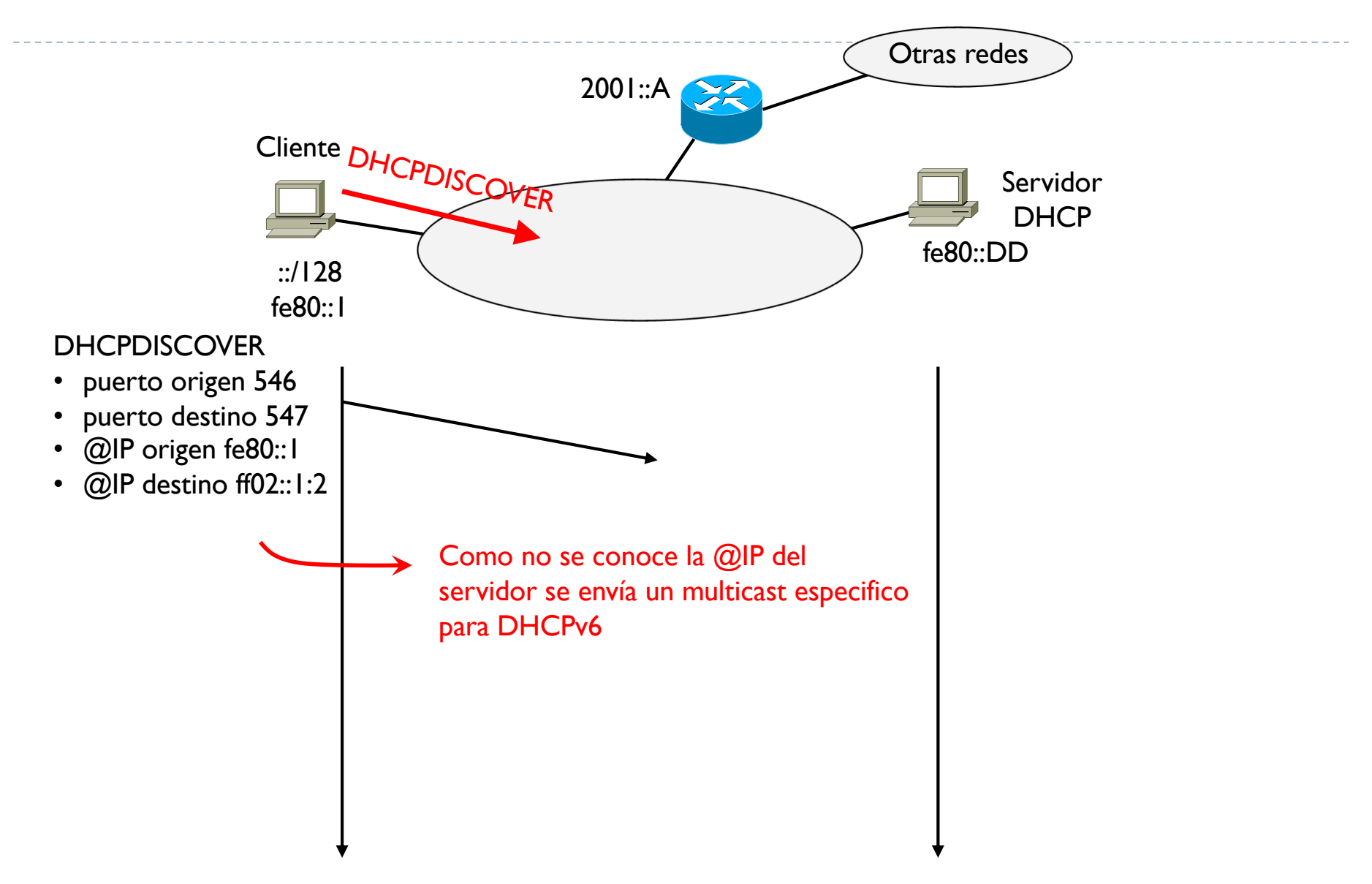

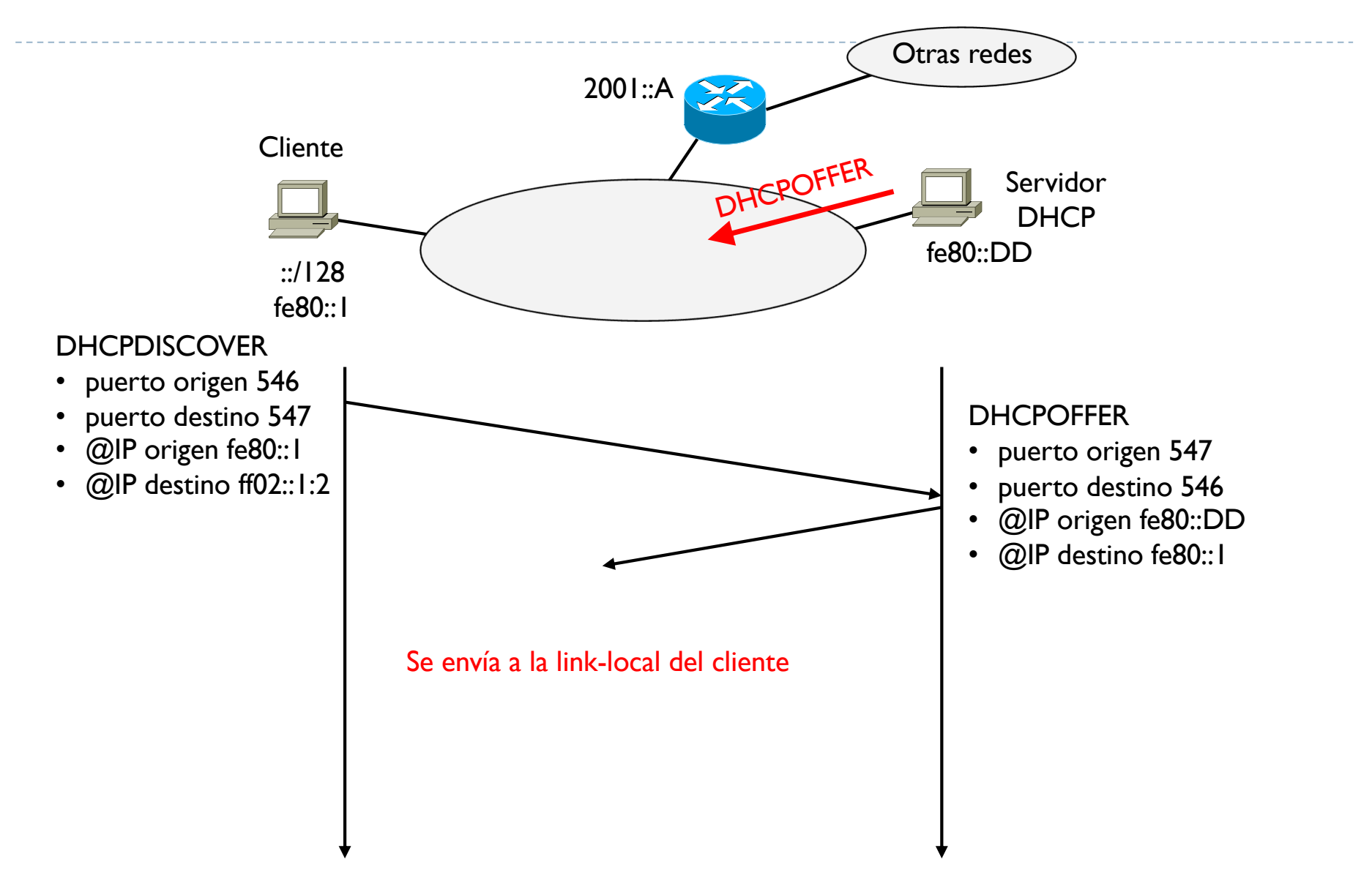

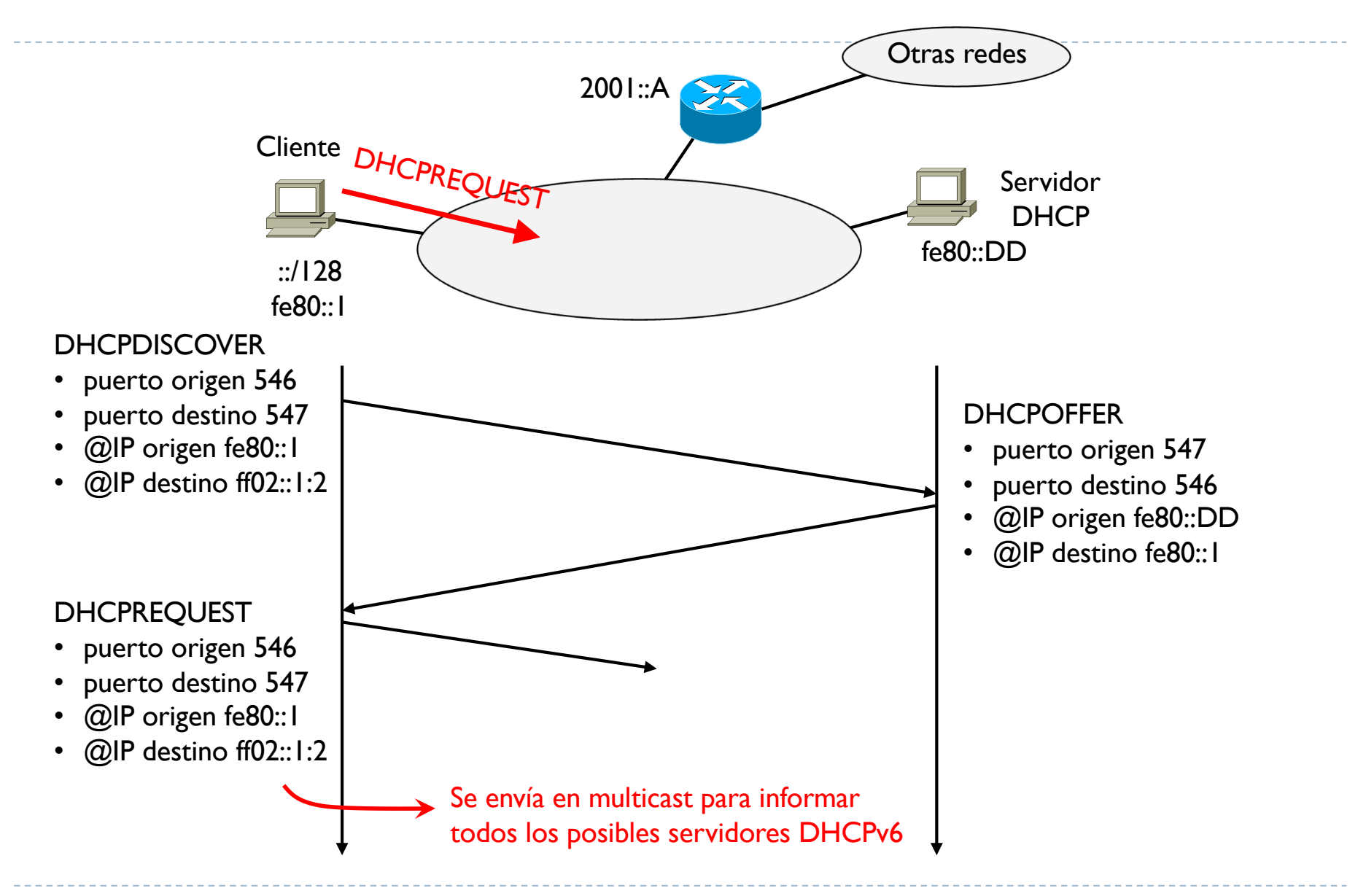

 $\blacktriangleright$ 

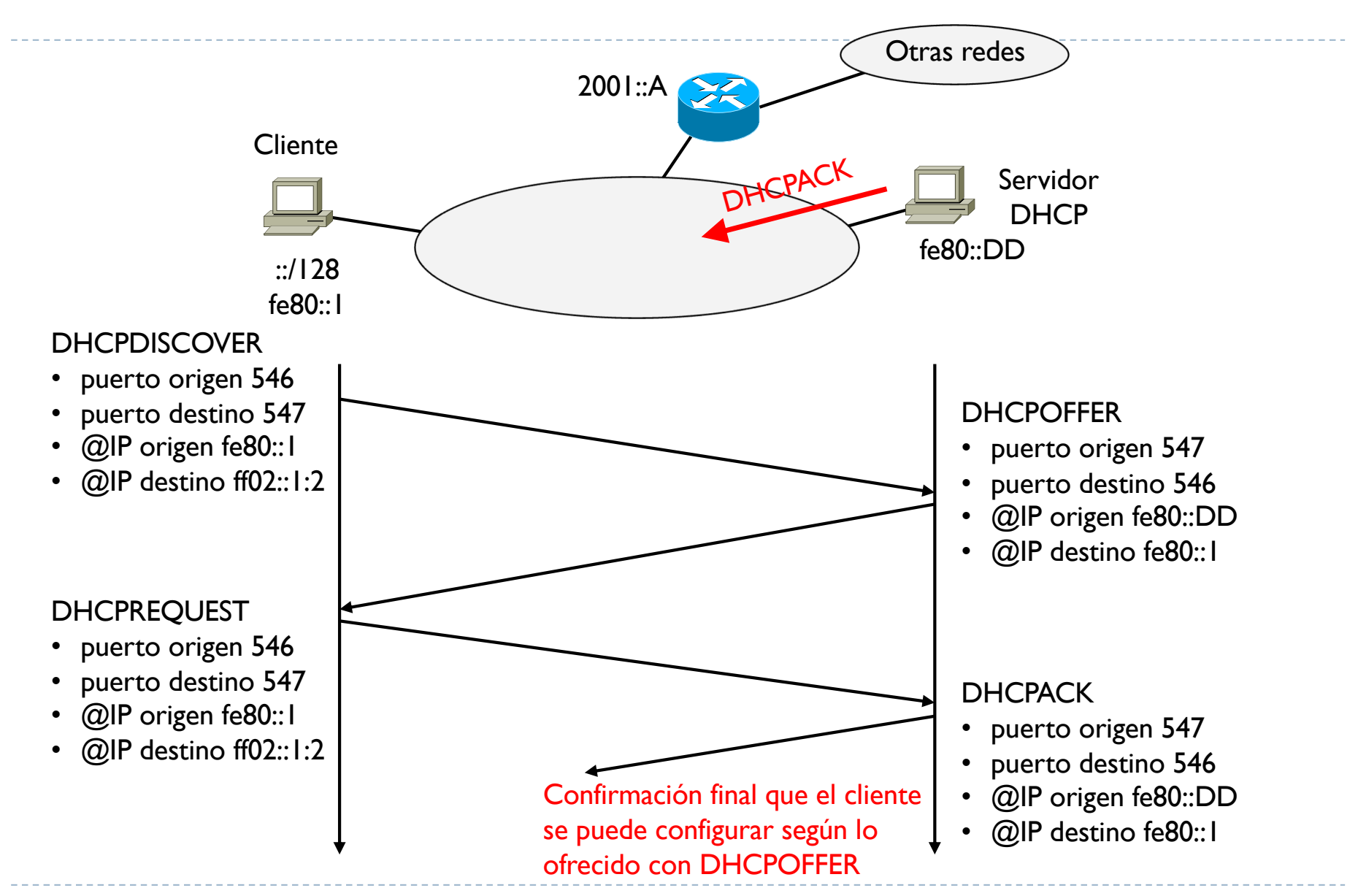

89 Curso Q1: 2021-2022

 $\blacktriangleright$ 

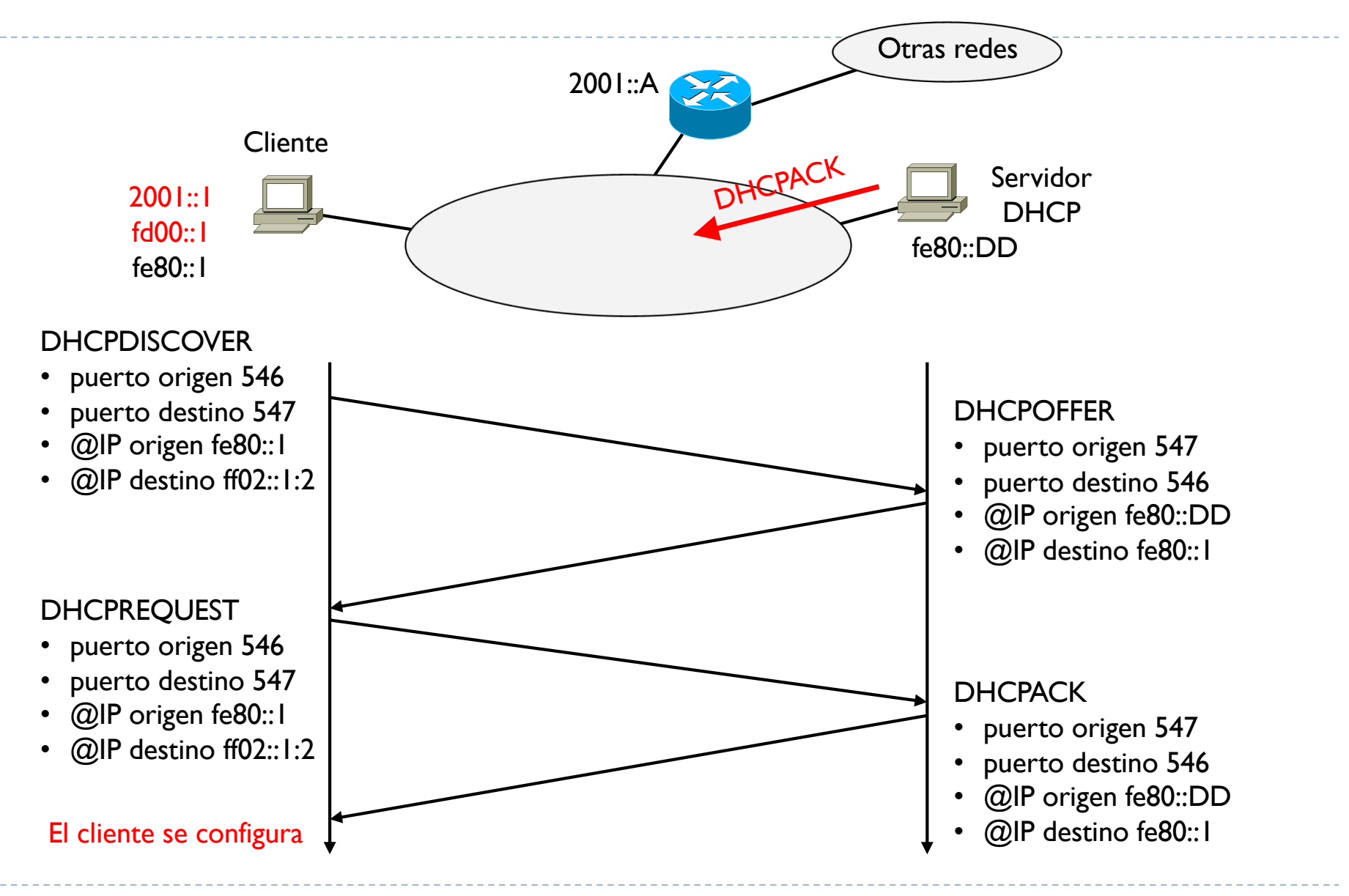

90 Curso Q1: 2021-2022